## Nuweb Version 1.0b1 A Simple Literate Programming Tool

Preston Briggs<sup>1</sup> preston@tera.com HTML scrap generator by John D. Ramsdell ramsdell@mitre.org scrap formatting and continuing maintenance by Marc W. Mengel mengel@fnal.gov

<sup>1</sup>This work has been supported by ARPA, through ONR grant N00014-91-J-1989.

# **Contents**

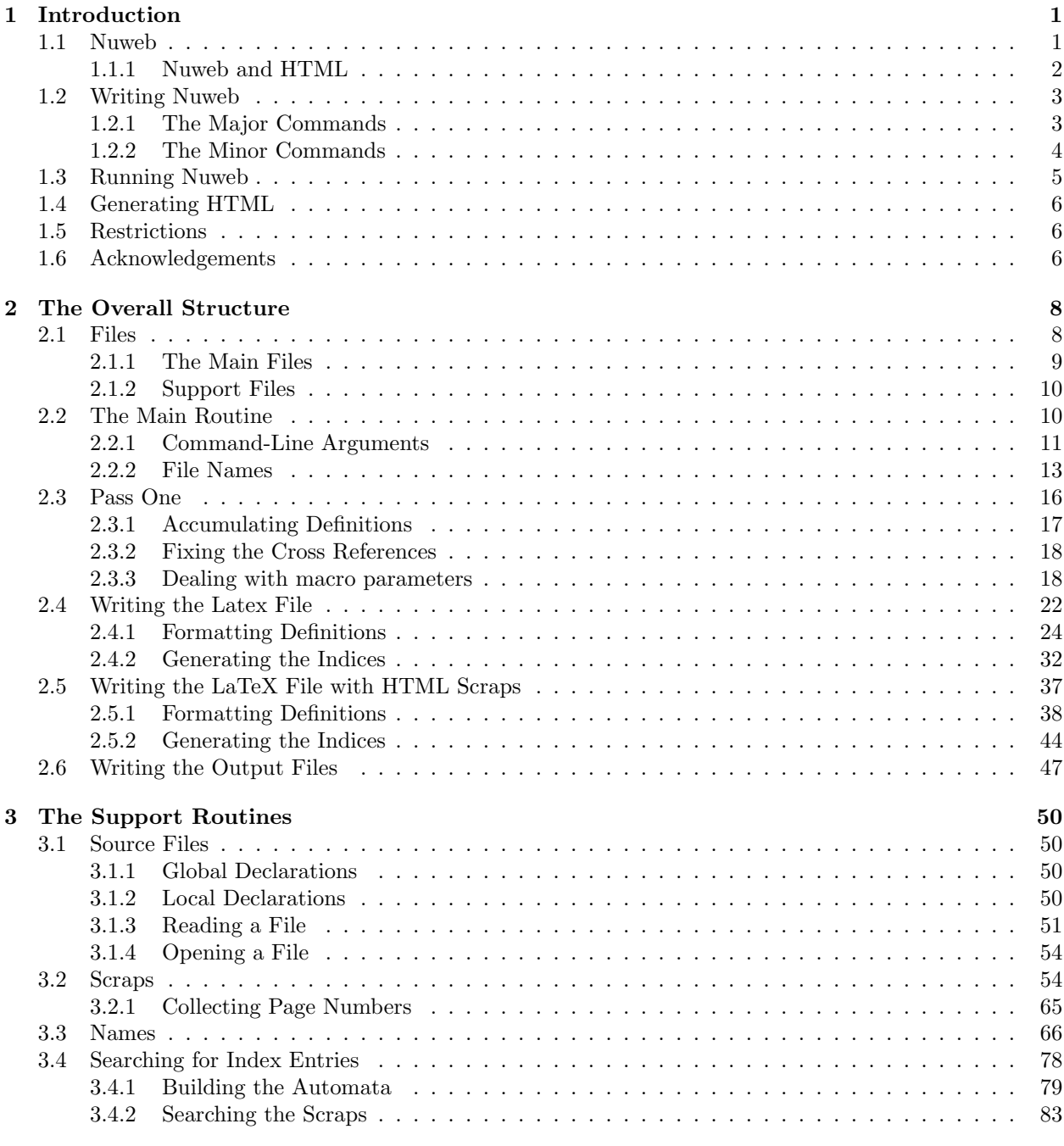

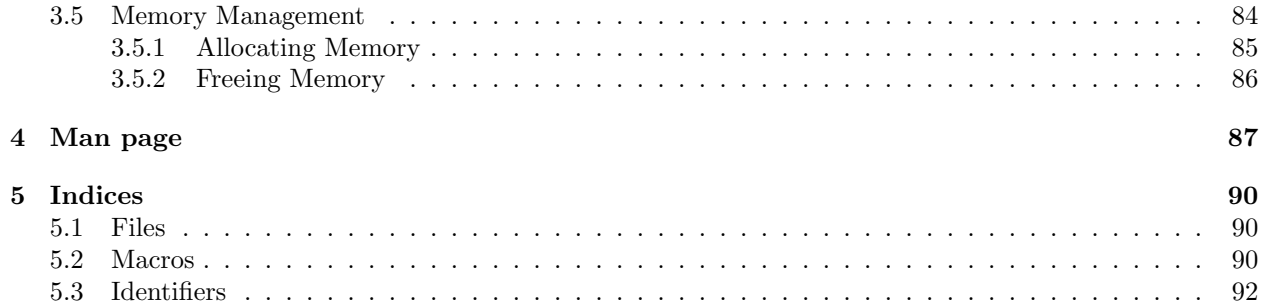

## Chapter 1

## Introduction

In 1984, Knuth introduced the idea of *literate programming* and described a pair of tools to support the practise [4]. His approach was to combine Pascal code with TEX documentation to produce a new language, WEB, that offered programmers a superior approach to programming. He wrote several programs in WEB, including weave and tangle, the programs used to support literate programming. The idea was that a programmer wrote one document, the web file, that combined documentation (written in TEX [5]) with code (written in Pascal).

Running tangle on the web file would produce a complete Pascal program, ready for compilation by an ordinary Pascal compiler. The primary function of tangle is to allow the programmer to present elements of the program in any desired order, regardless of the restrictions imposed by the programming language. Thus, the programmer is free to present his program in a top-down fashion, bottom-up fashion, or whatever seems best in terms of promoting understanding and maintenance.

Running weave on the web file would produce a TEX file, ready to be processed by TEX. The resulting document included a variety of automatically generated indices and cross-references that made it much easier to navigate the code. Additionally, all of the code sections were automatically prettyprinted, resulting in a quite impressive document.

Knuth also wrote the programs for T<sub>F</sub>X and METAFONT entirely in WEB, eventually publishing them in book form [6, 7]. These are probably the largest programs ever published in a readable form.

Inspired by Knuth's example, many people have experimented with WEB. Some people have even built web-like tools for their own favorite combinations of programming language and typesetting language. For example, CWEB, Knuth's current system of choice, works with a combination of C (or  $C_{++}$ ) and T<sub>E</sub>X [9]. Another system, FunnelWeb, is independent of any programming language and only mildly dependent on TEX [11]. Inspired by the versatility of FunnelWeb and by the daunting size of its documentation, I decided to write my own, very simple, tool for literate programming.<sup>1</sup>

### 1.1 Nuweb

Nuweb works with any programming language and LATEX [8]. I wanted to use LATEX because it supports a multi-level sectioning scheme and has facilities for drawing figures. I wanted to be able to work with arbitrary programming languages because my friends and I write programs in many languages (and sometimes combinations of several languages), e.g., C, Fortran,  $C_{++}$ , vacc, lex, Scheme, assembly, Postscript, and so forth. The need to support arbitrary programming languages has many consequences:

No prettyprinting Both WEB and CWEB are able to prettyprint the code sections of their documents because they understand the language well enough to parse it. Since we want to use any language, we've got to abandon this feature. However, we do allow particular individual formulas or fragments of LAT<sub>EX</sub>

<sup>&</sup>lt;sup>1</sup>There is another system similar to mine, written by Norman Ramsey, called *noweb* [10]. It perhaps suffers from being overly Unix-dependent and requiring several programs to use. On the other hand, its command syntax is very nice. In any case, nuweb certainly owes its name and a number of features to his inspiration.

code to be formatted and still be parts of output files. Also, keywords in scraps can be surrounded by @\_ to have them be bold in the output.

No index of identifiers Because WEB knows about Pascal, it is able to construct an index of all the identifiers occurring in the code sections (filtering out keywords and the standard type identifiers). Unfortunately, this isn't as easy in our case. We don't know what an identifier looks like in each language and we certainly don't know all the keywords. (On the other hand, see the end of Section 1.2.2)

Of course, we've got to have some compensation for our losses or the whole idea would be a waste. Here are the advantages I can see:

- Simplicity The majority of the commands in WEB are concerned with control of the automatic prettyprinting. Since we don't prettyprint, many commands are eliminated. A further set of commands is subsumed by LATEX and may also be eliminated. As a result, our set of commands is reduced to only four members (explained in the next section). This simplicity is also reflected in the size of this tool, which is quite a bit smaller than the tools used with other approaches.
- No prettyprinting Everyone disagrees about how their code should look, so automatic formatting annoys many people. One approach is to provide ways to control the formatting. Our approach is simpler—we perform no automatic formatting and therefore allow the programmer complete control of code layout. We do allow individual scraps to be presented in either verbatim, math, or paragraph mode in the T<sub>EX</sub> output.
- Control We also offer the programmer complete control of the layout of his output files (the files generated during tangling). Of course, this is essential for languages that are sensitive to layout; but it is also important in many practical situations, e.g., debugging.
- Speed Since nuweb doesn't do too much, the nuweb tool runs quickly. I combine the functions of tangle and weave into a single program that performs both functions at once.
- Page numbers Inspired by the example of noweb, nuweb refers to all scraps by page number to simplify navigation. If there are multiple scraps on a page (say, page 17), they are distinguished by lower-case letters  $(e.g., 17a, 17b, and so forth)$ .
- Multiple file output The programmer may specify more than one output file in a single nuweb file. This is required when constructing programs in a combination of languages (say, Fortran and C). It's also an advantage when constructing very large programs that would require a lot of compile time.

This last point is very important. By allowing the creation of multiple output files, we avoid the need for monolithic programs. Thus we support the creation of very large programs by groups of people.

A further reduction in compilation time is achieved by first writing each output file to a temporary location, then comparing the temporary file with the old version of the file. If there is no difference, the temporary file can be deleted. If the files differ, the old version is deleted and the temporary file renamed. This approach works well in combination with make (or similar tools), since make will avoid recompiling untouched output files.

### 1.1.1 Nuweb and HTML

In addition to producing LATEX source, nuweb can be used to generate HyperText Markup Language (HTML), the markup language used by the World Wide Web. HTML provides hypertext links. When an HTML document is viewed online, a user can navigate within the document by activating the links. The tools which generate HTML automatically produce hypertext links from a nuweb source.

## 1.2 Writing Nuweb

The bulk of a nuweb file will be ordinary LATEX. In fact, any LATEX file can serve as input to nuweb and will be simply copied through, unchanged, to the documentation file—unless a nuweb command is discovered. All nuweb commands begin with an "at-sign" (@). Therefore, a file without at-signs will be copied unchanged. Nuweb commands are used to specify output files, define macros, and delimit scraps. These are the basic features of interest to the nuweb tool—all else is simply text to be copied to the documentation file.

#### 1.2.1 The Major Commands

Files and macros are defined with the following commands:

- @o file-name flags scrap Output a file. The file name is terminated by whitespace.
- **Comment of the matrix of the matrix of the matrix of a matrix of a return of the beginning of a** scrap.

A specific file may be specified several times, with each definition being written out, one after the other, in the order they appear. The definitions of macros may be similarly specified piecemeal.

#### Scraps

Scraps have specific begin markers and end markers to allow precise control over the contents and layout. Note that any amount of whitespace (including carriage returns) may appear between a name and the beginning of a scrap.

- $\mathcal{Q}\{\text{anything}\}$  where the scrap body includes every character in anything—all the blanks, all the tabs, all the carriage returns. This scrap will be typeset in verbatim mode.
- $\mathcal{Q}$ [anything  $\mathcal{Q}$ ] where the scrap body includes every character in anything—all the blanks, all the tabs, all the carriage returns. This scrap will be typeset in paragraph mode, allowing sections of T<sub>E</sub>X documents to be scraps, but still be prettyprinted in the document.
- $\mathcal{Q}(anything\mathcal{Q})$  where the scrap body includes every character in anything—all the blanks, all the tabs, all the carriage returns. This scrap will be typeset in math mode. This allows this scrap to contain a formula which will be typeset nicely.

Inside a scrap, we may invoke a macro.

- **Causes** the macro-name to be expanded inline as the code is written out to a file. It is an error to specify recursive macro invocations.
- $\mathcal{Q}$  acro-name  $\mathcal{Q}$  (a1  $\mathcal{Q}$ , a2  $\mathcal{Q}$ )  $\mathcal{Q}$  Causes the macro-name to be expanded inline with the parameters a1, a2, etc. Up to 9 parameters may be given.
- @1, @2, ..., @9 In a macro causes the n'th macro parameter to be substituted into the scrap. If the parameter is not passed, a null string is substituted.

Note that macro names may be abbreviated, either during invocation or definition. For example, it would be very tedious to have to type, repeatedly, the macro name

@d Check for terminating at-sequence and return name if found

Therefore, we provide a mechanism (stolen from Knuth) of indicating abbreviated names.

@d Check for terminating...

Basically, the programmer need only type enough characters to identify the macro name uniquely, followed by three periods. An abbreviation may even occur before the full version; nuweb simply preserves the longest version of a macro name. Note also that blanks and tabs are insignificant within a macro name; each string of them is replaced by a single blank.

Sometimes, for instance during program testing, it is convenient to comment out a few lines of code. In C or Fortran placing  $/* \ldots *$  around the relevant code is not a robust solution, as the code itself may contain comments. Nuweb provides the command

@%

only to be used inside scraps. It behaves exactly the same as % in the normal LATEX text body.

When scraps are written to a program file or a documentation file, tabs are expanded into spaces by default. Currently, I assume tab stops are set every eight characters. Furthermore, when a macro is expanded in a scrap, the body of the macro is indented to match the indentation of the macro invocation. Therefore, care must be taken with languages (e.g., Fortran) that are sensitive to indentation. These default behaviors may be changed for each output file (see below).

#### Flags

When defining an output file, the programmer has the option of using flags to control output of a particular file. The flags are intended to make life a little easier for programmers using certain languages. They introduce little language dependences; however, they do so only for a particular file. Thus it is still easy to mix languages within a single document. There are three "per-file" flags:

- $-d$  Forces the creation of #line directives in the output file. These are useful with C (and sometimes C++ and Fortran) on many Unix systems since they cause the compiler's error messages to refer to the web file rather than to the output file. Similarly, they allow source debugging in terms of the web file.
- -i Suppresses the indentation of macros. That is, when a macro is expanded within a scrap, it will not be indented to match the indentation of the macro invocation. This flag would seem most useful for Fortran programmers.
- -t Suppresses expansion of tabs in the output file. This feature seems important when generating make files.

#### 1.2.2 The Minor Commands

We have two very low-level utility commands that may appear anywhere in the web file.

- @@ Causes a single "at sign" to be copied into the output.
- $\mathbb{Q}_-$  Causes the text between it and the next  $\mathbb{Q}_-$  to be made bold (for keywords, etc.)
- Gi file-name Includes a file. Includes may be nested, though there is currently a limit of 10 levels. The file name should be complete (no extension will be appended) and should be terminated by a carriage return.
- $\mathbb{C}$  Changes the escape character ' $\mathbb{C}^{\prime}$  to 'x'. This must appear before any scrap definitions.

Finally, there are three commands used to create indices to the macro names, file definitions, and userspecified identifiers.

- @f Create an index of file names.
- @m Create an index of macro name.
- @u Create an index of user-specified identifiers.

I usually put these in their own section in the LATEX document; for example, see Chapter 5.

Identifiers must be explicitly specified for inclusion in the @u index. By convention, each identifier is marked at the point of its definition; all references to each identifier (inside scraps) will be discovered automatically. To "mark" an identifier for inclusion in the index, we must mention it at the end of a scrap. For example,

```
@d a scrap @{
Let's pretend we're declaring the variables FOO and BAR
inside this scrap.
@| FOO BAR @}
```
I've used alphabetic identifiers in this example, but any string of characters (not including whitespace or @ characters) will do. Therefore, it's possible to add index entries for things like <<= if desired. An identifier may be declared in more than one scrap.

In the generated index, each identifier appears with a list of all the scraps using and defining it, where the defining scraps are distinguished by underlining. Note that the identifier doesn't actually have to appear in the defining scrap; it just has to be in the list of definitions at the end of a scrap.

## 1.3 Running Nuweb

Nuweb is invoked using the following command:

```
nuweb flags file-name...
```
One or more files may be processed at a time. If a file name has no extension,  $\cdot$  w will be appended. LATEX suitable for translation into HTML by L<sup>AT</sup>EX2HTML will be produced from files whose name ends with .hw, otherwise, ordinary LATEX will be produced. While a file name may specify a file in another directory, the resulting documentation file will always be created in the current directory. For example,

#### nuweb /foo/bar/quux

will take as input the file /foo/bar/quux.w and will create the file quux.tex in the current directory.

By default, nuweb performs both tangling and weaving at the same time. Normally, this is not a bottleneck in the compilation process; however, it's possible to achieve slightly faster throughput by avoiding one or another of the default functions using command-line flags. There are currently three possible flags:

- -t Suppress generation of the documentation file.
- -o Suppress generation of the output files.
- -c Avoid testing output files for change before updating them.

Thus, the command

nuweb -to /foo/bar/quux

would simply scan the input and produce no output at all.

There are several additional command-line flags:

-v For "verbose," causes nuweb to write information about its progress to stderr.

- -n Forces scraps to be numbered sequentially from 1 (instead of using page numbers). This form is perhaps more desirable for small webs.
- -s Doesn't print list of scraps making up each file following each scrap.
- -d Print "dangling" identifiers user identifiers which are never referenced, in indices, etc.

## 1.4 Generating HTML

Nikos Drakos' L<sup>A</sup>T<sub>E</sub>X2HTML Version 0.5.3 [2] can be used to translate L<sup>A</sup>T<sub>E</sub>X with embedded HTML scraps into HTML. Be sure to include the document-style option html so that LATEX will understand the hypertext commands. When translating into HTML, do not allow a document to be split by specifying "-split 0". You need not generate navigation links, so also specify "-no\_navigation".

While preparing a web, you may want to view the program's scraps without taking the time to run LATEX2HTML. Simply rename the generated LATEX source so that its file name ends with .html, and view that file. The documentations section will be jumbled, but the scraps will be clear.

## 1.5 Restrictions

Because nuweb is intended to be a simple tool, I've established a few restrictions. Over time, some of these may be eliminated; others seem fundamental.

- The handling of errors is not completely ideal. In some cases, I simply warn of a problem and continue; in other cases I halt immediately. This behavior should be regularized.
- I warn about references to macros that haven't been defined, but don't halt. This seems most convenient for development, but may change in the future.
- File names and index entries should not contain any @ signs.
- Macro names may be (almost) any well-formed TFX string. It makes sense to change fonts or use math mode; however, care should be taken to ensure matching braces, brackets, and dollar signs. When producing HTML, macros are displayed in a preformatted element (PRE), so macros may contain one or more A, B, I, U, or P elements or data characters.
- Anything is allowed in the body of a scrap; however, very long scraps (horizontally or vertically) may not typeset well.
- Temporary files (created for comparison to the eventual output files) are placed in the current directory. Since they may be renamed to an output file name, all the output files should be on the same file system as the current directory.
- Because page numbers cannot be determined until the document has been typeset, we have to rerun nuweb after LATEX to obtain a clean version of the document (very similar to the way we sometimes have to rerun LAT<sub>E</sub>X to obtain an up-to-date table of contents after significant edits). Nuweb will warn (in most cases) when this needs to be done; in the remaining cases, LATEX will warn that labels may have changed.

Very long scraps may be allowed to break across a page if declared with @O or @D (instead of @o and @d). This doesn't work very well as a default, since far too many short scraps will be broken across pages; however, as a user-controlled option, it seems very useful. No distinction is made between the upper case and lower case forms of these commands when generating HTML.

## 1.6 Acknowledgements

Several people have contributed their times, ideas, and debugging skills. In particular, I'd like to acknowledge the contributions of Osman Buyukisik, Manuel Carriba, Adrian Clarke, Tim Harvey, Michael Lewis, Walter Ravenek, Rob Shillingsburg, Kayvan Sylvan, Dominique de Waleffe, and Scott Warren. Of course, most of these people would never have heard or nuweb (or many other tools) without the efforts of George Greenwade.

Since maintenance has been taken over by Marc Mengel, online contributions have been made by:

• Walter Brown <wb@fnal.gov>

- $\bullet\,$  Nicky van Foreest $<\!\!{\tt n.d.vanforest}$  @math.utwente.nl>
- Javier Goizueta <jgoizueta@jazzfree.com>
- Alan Karp <karp@hp.com>

## Chapter 2

## The Overall Structure

Processing a web requires three major steps:

- 1. Read the source, accumulating file names, macro names, scraps, and lists of cross-references.
- 2. Reread the source, copying out to the documentation file, with protection and cross-reference information for all the scraps.
- 3. Traverse the list of files names. For each file name:
	- (a) Dump all the defining scraps into a temporary file.
	- (b) If the file already exists and is unchanged, delete the temporary file; otherwise, rename the temporary file.

## 2.1 Files

I have divided the program into several files for quicker recompilation during development.

```
"global.h" 1 ≡
         \langle Include files 2\rangle\langle Type declarations 3, ... \rangle\langle Global variable declarations 16, ... \rangle\langle Function prototypes 29, ... \rangle\Diamond
```
We'll need at least five of the standard system include files.

 $\langle$  Include files 2 $\rangle \equiv$ 

```
/* #include <fcntl.h> */
     #include <stdlib.h>
     #include <stdio.h>
     #include <string.h>
     #include <ctype.h>
     #include <signal.h>
     ◇
Macro referenced in 1.
```
I also like to use TRUE and FALSE in my code. I'd use an enum here, except that some systems seem to provide definitions of TRUE and FALSE be default. The following code seems to work on all the local systems.

```
\langle Type declarations 3 \rangle \equiv#ifndef FALSE
      #define FALSE 0
      #endif
      #ifndef TRUE
      #define TRUE 1
      #endif
      \triangleMacro defined by 3, 161, 162.
```
Macro referenced in 1.

### 2.1.1 The Main Files

The code is divided into four main files (introduced here) and five support files (introduced in the next section). The file main.c will contain the driver for the whole program (see Section 2.2).

```
"main.c" 4 \equiv#include "global.h"
       \triangleFile defined by 4, 14.
```
The first pass over the source file is contained in pass1.c. It handles collection of all the file names, macros names, and scraps (see Section 2.3).

```
"pass1.c" 5 ≡
      #include "global.h"
      \triangleFile defined by 5, 30.
```
The .tex file is created during a second pass over the source file. The file latex.c contains the code controlling the construction of the .tex file (see Section 2.4).

```
"latex.c" 6 \equiv#include "global.h"
      static int scraps = 1;
      \DiamondFile defined by 6, 44, 45, 57, 58, 69, 75.
```
The file html.c contains the code controlling the construction of the .tex file appropriate for use with LATEX2HTML (see Section 2.5).

```
"html.c" 7 \equiv#include "global.h"
      static int scraps = 1;
      \triangleFile defined by 7, 78, 79, 92, 93, 94, 95, 102, 108.
```
The code controlling the creation of the output files is in output.c (see Section 2.6).

```
"output.c" 8 ≡
      #include "global.h"
      \DiamondFile defined by 8, 111.
```
#### 2.1.2 Support Files

The support files contain a variety of support routines used to define and manipulate the major data abstractions. The file input.c holds all the routines used for referring to source files (see Section 3.1).

```
"input.c" 9 ≡
      #include "global.h"
      \DiamondFile defined by 9, 118, 119, 120, 121, 126.
```
Creation and lookup of scraps is handled by routines in scraps.c (see Section 3.2).

```
"scraps.c" 10 ≡
      #include "global.h"
      ◇
File defined by 10, 37, 127, 128, 129, 131, 132, 133, 137, 138, 139, 140, 148, 149, 151, 159, 184, 185, 186, 187, 188, 190, 191,
      195, 196.
```
The handling of file names and macro names is detailed in names.c (see Section 3.3).

```
"names.c" 11 ≡
      #include "global.h"
      \DiamondFile defined by 11, 166, 167, 168, 170, 171, 172, 174, 176, 180, 182, 183.
```
Memory allocation and deallocation is handled by routines in **arena**.c (see Section 3.5).

```
"arena.c" 12 ≡
      #include "global.h"
      \DiamondFile defined by 12, 198, 199, 200, 203.
```
Finally, for best portability, I seem to need a file containing (useless!) definitions of all the global variables.

```
"global.c" 13 ≡
       #include "global.h"
       \langle Global variable definitions 17, ... \rangle\Diamond
```
## 2.2 The Main Routine

The main routine is quite simple in structure. It wades through the optional command-line arguments, then handles any files listed on the command line.

```
"main.c" 14 ≡
       \langle Operating System Dependencies 15 \rangleint main(argc, argv)
             int argc;
             char **argv;
       {
         int arg = 1;
         \langle Avoid rename() problems 112\rangle\langle Interpret command-line arguments 22, ... \rangle\langle Process the remaining arguments (file names) 25 \rangleexit(0);
       }
       \DiamondFile defined by 4, 14.
```
We only have two major operating system dependencies; the separators for file names, and how to set environment variables. For now we assume the latter can be accomplished via "putenv" in stdlib.h.

 $\langle$  Operating System Dependencies 15  $\rangle \equiv$ 

```
#if defined(VMS)
#define PATH_SEP(c) (c == ']'|c == '::')#elif defined(MSDOS)
#define PATH_SEP(c) (c == ' \ \'#else
#define PATH SEP(c) (c==')')#endif
#include <stdlib.h>
\Diamond
```
Macro referenced in 14.

#### 2.2.1 Command-Line Arguments

There are numerous possible command-line arguments:

-t Suppresses generation of the .tex file.

-o Suppresses generation of the output files.

-d list dangling identifier references in indexes.

-c Forces output files to overwrite old files of the same name without comparing for equality first.

-v The verbose flag. Forces output of progress reports.

-n Forces sequential numbering of scraps (instead of page numbers).

-s Doesn't print list of scraps making up file at end of each scrap.

Global flags are declared for each of the arguments.

 $\langle$  Global variable declarations 16  $\rangle \equiv$ 

```
extern int tex_flag; /* if FALSE, don't emit the documentation file */extern int html_flag; /* if TRUE, emit HTML instead of LaTeX scraps. */
     extern int output_flag; /* if FALSE, don't emit the output files */
     extern int compare_flag; /* if FALSE, overwrite without comparison */
     extern int verbose_flag; /* if TRUE, write progress information */
     extern int number_flag; /* if TRUE, use a sequential numbering scheme */
     extern int scrap_flag; /* if FALSE, don't print list of scraps */
     extern int dangling_flag; /* if FALSE, don't print dangling flags */
     \DiamondMacro defined by 16, 18, 20, 116, 135, 163.
```
Macro referenced in 1.

The flags are all initialized for correct default behavior.

```
\langle Global variable definitions 17 \rangle \equivint tex_flag = TRUE;
      int html_flag = FALSE;
      int output_flag = TRUE;
      int compare_flag = TRUE;
      int verbose_flag = FALSE;
      int number_flag = FALSE;
      int scrap_flag = TRUE;
      int dangling_flag = FALSE;
      \Diamond
```
Macro defined by 17, 19, 21, 117, 136, 164. Macro referenced in 13.

A global variable nw\_char will be used for the nuweb meta-character, which by default will be @.

```
\langle Global variable declarations 18 \rangle \equivextern int nw_char;
       \DiamondMacro defined by 16, 18, 20, 116, 135, 163.
Macro referenced in 1.
\langle Global variable definitions 19 \rangle \equivint nw_char='@';
       \DiamondMacro defined by 17, 19, 21, 117, 136, 164.
Macro referenced in 13.
```
We save the invocation name of the command in a global variable command\_name for use in error messages.

```
\langle Global variable declarations 20 \rangle \equivextern char *command_name;
       \DiamondMacro defined by 16, 18, 20, 116, 135, 163.
Macro referenced in 1.
\langle Global variable definitions 21 \rangle \equivchar *command_name = NULL;
       \DiamondMacro defined by 17, 19, 21, 117, 136, 164.
Macro referenced in 13.
```
The invocation name is conventionally passed in  $argv[0]$ .

```
\langle Interpret command-line arguments 22\rangle \equivcommand_name = argv[0];\DiamondMacro defined by 22, 23.
Macro referenced in 14.
```
We need to examine the remaining entries in  $\arg y$ , looking for command-line arguments.

```
\langle Interpret command-line arguments 23\rangle \equivwhile (arg < argc) {
        char *s = argv[arg];if (**s++ == '-'') {
           \langle Interpret the argument string s 24\ranglearg++;
         }
         else break;
      \}Macro defined by 22, 23.
Macro referenced in 14.
```
Several flags can be stacked behind a single minus sign; therefore, we've got to loop through the string, handling them all.

```
\langle Interpret the argument string s 24 \rangle \equiv{
       char c = *s++;while (c) {
         switch (c) {
            case 'c': compare_flag = FALSE;
                      break;
            case 'd': dangling_flag = TRUE;
                      break;
            case 'n': number_flag = TRUE;
                      break;
            case 'o': output_flag = FALSE;
                       break;
            case 's': scrap_flag = FALSE;
                       break;
            case 't': tex_flag = FALSE;
                      break;
            case 'v': verbose_flag = TRUE;
                      break;
            default: fprintf(stderr, "%s: unexpected argument ignored. ",
                               command_name);
                       fprintf(stderr, "Usage is: %s [-cnotv] file...\n",
                               command_name);
                      break;
         }
         c = *s++;}
     \}Macro referenced in 23.
```
## 2.2.2 File Names

We expect at least one file name. While a missing file name might be ignored without causing any problems, we take the opportunity to report the usage convention.

 $\langle$  Process the remaining arguments (file names) 25  $\rangle \equiv$ 

```
{
        if (arg >= argc) {
          fprintf(stderr, "%s: expected a file name. ", command_name);
          fprintf(stderr, "Usage is: %s [-cnotv] file-name...\n", command_name);
          exit(-1);}
        do {
          \langle Handle the file name in argy[arg] 26 \ranglearg++;
        } while (arg < argc);
     \lambdaMacro referenced in 14.
```
The code to handle a particular file name is rather more tedious than the actual processing of the file. A file name may be an arbitrarily complicated path name, with an optional extension. If no extension is present, we add .w as a default. The extended path name will be kept in a local variable source\_name. The resulting documentation file will be written in the current directory; its name will be kept in the variable tex\_name.

```
\langle Handle the file name in argv[arg] 26\rangle \equiv{
         char source_name[100];
         char tex_name[100];
         char aux_name[100];
          \langle Build source_name and tex_name 27 \rangle\langle Process a file 28\rangle\lambda
```

```
Macro referenced in 25.
```
I bump the pointer p through all the characters in argv[arg], copying all the characters into source\_name (via the pointer q).

At each slash, I update trim to point just past the slash in source\_name. The effect is that trim will point at the file name without any leading directory specifications.

The pointer dot is made to point at the file name extension, if present. If there is no extension, we add .w to the source name. In any case, we create the tex\_name from trim, taking care to get the correct extension. The html\_flag is set in this scrap.

```
\langle Build source_name and tex_name 27 \rangle \equiv
```

```
{
  char *p = argv[arg];char *q = source_name;char *trim = q;
  char *dot = NULL;char c = *p++;while (c) {
    *q++ = c;if (PATH_SEP(c)) {
      trim = q;dot = NULL:
    }
    else if (c == '.'')dot = q - 1;
    c = *p++;}
  *q = '0';if (dot) {
    *dot = \sqrt[1]{0}; /* produce HTML when the file extension is ".hw" */
    html_flag = dot[1] == 'h' && dot[2] == 'w' && dot[3] == '\0';
    sprintf(tex_name, "%s.tex", trim);
    sprintf(aux_name, "%s.aux", trim);
    *dot = ', ' :
  }
  else {
    sprintf(tex_name, "%s.tex", trim);
    sprintf(aux_name, "%s.aux", trim);
    *q++ = '.';
    *q++ = 'w';*q = \sqrt{0'};
  }
\lambda
```
Macro referenced in 26.

Now that we're finally ready to process a file, it's not really too complex. We bundle most of the work into four routines pass1 (see Section 2.3), write\_tex (see Section 2.4), write\_html (see Section 2.5), and write\_files (see Section 2.6). After we're finished with a particular file, we must remember to release its storage (see Section 3.5). The sequential numbering of scraps is forced when generating HTML.

```
\langle Process a file 28 \rangle \equiv{
       pass1(source_name);
       if (tex_flag) {
          if (html_flag) {
            int saved_number_flag = number_flag;
            number_flag = TRUE;
            collect_numbers(aux_name);
            write_html(source_name, tex_name);
            number_flag = saved_number_flag;
          }
          else {
            collect_numbers(aux_name);
            write_tex(source_name, tex_name);
          }
       }
       if (output_flag)
          write_files(file_names);
       arena_free();
     \rightarrowMacro referenced in 26.
```
## 2.3 Pass One

During the first pass, we scan the file, recording the definitions of each macro and file and accumulating all the scraps.

```
\langle Function prototypes 29 \rangle \equivextern void pass1();
       ◇
Macro defined by 29, 43, 59, 77, 110, 115, 130, 158, 165, 189, 197.
Macro referenced in 1.
```
The routine pass1 takes a single argument, the name of the source file. It opens the file, then initializes the scrap structures (see Section 3.2) and the roots of the file-name tree, the macro-name tree, and the tree of user-specified index entries (see Section 3.3). After completing all the necessary preparation, we make a pass over the file, filling in all our data structures. Next, we seach all the scraps for references to the user-specified index entries. Finally, we must reverse all the cross-reference lists accumulated while scanning the scraps.

```
"pass1.c" 30 ≡
      void pass1(file_name)
           char *file_name;
      {
        if (verbose_flag)
          fprintf(stderr, "reading %s\n", file_name);
        source_open(file_name);
        init_scraps();
        macro_names = NULL;
        file_names = NULL;
        user_names = NULL;
        \langle Scan the source file, looking for at-sequences 31 \rangleif (tex_flag)
          search();
        \langle Reverse cross-reference lists 36 \rangle}
      \sim
```

```
File defined by 5, 30.
```
The only thing we look for in the first pass are the command sequences. All ordinary text is skipped entirely.

```
\langle Scan the source file, looking for at-sequences 31 \rangle \equiv{
         int c = source\_get();
         while (c != EOF) {
            if (c == nw\_char)\langle Scan at-sequence 32\ranglec = source\_get();
         }
       \lambda
```
Macro referenced in 30.

Only four of the at-sequences are interesting during the first pass. We skip past others immediately; warning if unexpected sequences are discovered.

```
\langle Scan at-sequence 32 \rangle \equiv{
        c = source\_get();
        switch (c) {
          case 'r':
                 c = source\_get();
                 nw\_char = c;
                 update_delimit_scrap();
                 break;
          case 'O':
          case 'o': \langle Build output file definition 33 \ranglebreak;
          case 'D':
          case 'd': \langle Build macro definition 34\ranglebreak;
          case 'u':
          case 'm':
          case 'f': /* ignore during this pass */
                      break;
          default: if (c==nw_char) /* ignore during this pass */
                        break;
                      fprintf(stderr,
                               "%s: unexpected @ sequence ignored (%s, line %d)\n",
                               command_name, source_name, source_line);
                      break;
        }
     \lambda
```

```
Macro referenced in 31.
```
#### 2.3.1 Accumulating Definitions

There are three steps required to handle a definition:

- 1. Build an entry for the name so we can look it up later.
- 2. Collect the scrap and save it in the table of scraps.
- 3. Attach the scrap to the name.

We go through the same steps for both file names and macro names.

```
\langle Build output file definition 33 \rangle \equiv{
        Name *name = collect_file_name(); /* returns a pointer to the name entry */
        int scrap = collect_scrap(); /* returns an index to the scrap */\langle Add scrap to name's definition list 35 \rangle\lambdaMacro referenced in 32.
```

```
\langle Build macro definition 34\rangle \equiv{
         Name *name = collect_macro_name();
         int scrap = collect_scrap();
         \langle Add scrap to name's definition list 35 \rangle\}
```

```
Macro referenced in 32.
```
Since a file or macro may be defined by many scraps, we maintain them in a simple linked list. The list is actually built in reverse order, with each new definition being added to the head of the list.

```
\langle Add scrap to name's definition list 35 \rangle \equiv{
         Scrap_Node *def = (Scrap_Node *) arena_getmem(sizeof(Scrap_Node));
        def->scrap = scrap;
        def->next = name->defs;
        name-\lambdadefs = def;
      \lambdaMacro referenced in 33, 34.
```
### 2.3.2 Fixing the Cross References

Since the definition and reference lists for each name are accumulated in reverse order, we take the time at the end of pass1 to reverse them all so they'll be simpler to print out prettily. The code for reverse\_lists appears in Section 3.3.

```
\langle Reverse cross-reference lists 36 \rangle \equiv{
        reverse_lists(file_names);
        reverse_lists(macro_names);
        reverse_lists(user_names);
      \lambda
```
Macro referenced in 30.

#### 2.3.3 Dealing with macro parameters

Macro parameters were added on later in nuweb's development. There still is not, for example, an index of macro parameters. We need a data type to keep track of macro parameters.

```
"scraps.c" 37 ≡
      typedef int *Parameters;
      \Diamond
```
File defined by 10, 37, 127, 128, 129, 131, 132, 133, 137, 138, 139, 140, 148, 149, 151, 159, 184, 185, 186, 187, 188, 190, 191, 195, 196.

When we are copying a scrap to the output, we can then pull the *n*th string from the Parameters list when we see an @1 @2, etc.

 $\langle$  Handle macro parameter substitution 38  $\rangle \equiv$ 

```
case '1': case '2': case '3':
case '4': case '5': case '6':
case '7': case '8': case '9':
          if ( parameters && parameters[c - '1'] ) {
            Scrap_Node param_defs;
            param\_defs.scrap = parameters[c - '1'];
            param_defs.next = 0;
            write_scraps(file, &param_defs, global_indent + indent,
                      indent_chars, debug_flag, tab_flag, indent_flag, 0);
          } else {
            /* ZZZ need error message here */
          }
          break;
```
Macro referenced in 156.

 $\mathbf{c}$ 

Now onto actually parsing macro parameters from a call. We start off checking for macro parameters, an @( sequence followed by parameters separated by  $\mathbf{\&}$ , sequences, and terminated by a  $\mathbf{\&}$ ) sequence.

We collect separate scraps for each parameter, and write the scrap numbers down in the text. For example, if the file has:

@<foo @( param1 @, param2 @)@>

we actually make new scraps, say 10 and 11, for param1 and param2, and write in the collected scrap:

```
@<foo @(10@,11@)@>
\langle Save macro parameters 39 \rangle \equiv{
       int param_scrap;
       char param_buf[10];
       push(nw_char, &writer);
       push('(', &writer);
       do {
           param_scrap = collect_scrap();
           sprintf(param_buf, "%d", param_scrap);
           pushs(param_buf, &writer);
           push(nw_char, &writer);
           push(scrap_ended_with, &writer);
           \langle Add current scrap to name's uses 147\rangle} while( scrap\_ended\_with == ', ' );
       do
          c = source\_get();
       while( ' ' = c );
       if (c == nw\_char) {
          c = source\_get();
       }
       if (c != '>') {
          /* ZZZ print error */;
       }
     }
```
Macro referenced in 145.

If we get inside, we have at least one parameter, which will be at the beginning of the parms buffer, and we prime the pump with the first character.

 $\langle$  Check for macro parameters 40  $\rangle \equiv$ 

```
if (c == '(')) {
          Parameters res = arena_getmem(10 * sizeof(int));
          int *p2 = res;int count = 0;
          int scrapnum;
          while( c && c != ')' ) {
            scrapnum = 0;
            c = pop(maxager);
           while( '0' <= c && c <= '9' ) {
              scrapnum = scrapnum * 10 + c - '0;
              c = pop(manager);
            }
            if ( c == nw\_char ) {
             c = pop(manager);
            }
            *p2++ = scrapnum;
          }
          while (count < 10) {
            *p2++ = 0;count++;
          }
          while( c && c != nw_{\text{char}} ) {
              c = pop(manager);
          }
          if ( \mathtt{c} == \mathtt{nw\_char} ) {
          c = pop(manager);
          }
          *parameters = res;
       }
     \DiamondMacro referenced in 150.
```
These are used in write\_tex and write\_html to output the argument list for a macro.

```
\langle Format macro parameters 41 \rangle \equivchar sep;
         sep = '(');do {
           fputc(sep,file);
           fputs("{\\footnotesize ", file);
           write_single_scrap_ref(file, scraps);
           fprintf(file, "\\label{scrap%d}\n", scraps);
           fputs(" }", file);
           source_last = '{';
           copy_scrap(file);
          ++scraps;
           sep = ', ';} while ( source_last != ')' && source_last != EOF );
        fputs(" ) ",file);
        do
          c = source\_get();
         while(c != nw_char && c != EOF);
         if (c == nw\_char) {
          c = source\_get();
        }
     \Diamond
```

```
Macro referenced in 65.
```

```
\langle Format HTML macro parameters 42\rangle \equiv
```

```
char sep;
   sep = '(');fputs("\\begin{rawhtml}", file);
   do {
     fputc(sep,file);
     fprintf(file, "%d <A NAME=\"#nuweb%d\"></A>", scraps, scraps);
     source_last = '\{';
     copy_scrap(file);
     ++scraps;
     sep = ', ';
   } while ( source_last != ')' && source_last != EOF );
   fputs(" ) ",file);
   do
     c = source\_get();
   while(c != nw_char && c != EOF);
   if (c == nw\_char) {
    c = source\_get();
   }
   fputs("\\end{rawhtml}", file);
\triangle
```
Macro referenced in 97.

## 2.4 Writing the Latex File

The second pass (invoked via a call to write\_tex) copies most of the text from the source file straight into a .tex file. Definitions are formatted slightly and cross-reference information is printed out.

Note that all the formatting is handled in this section. If you don't like the format of definitions or indices or whatever, it'll be in this section somewhere. Similarly, if someone wanted to modify nuweb to work with a different typesetting system, this would be the place to look.

```
\langle Function prototypes 43 \rangle \equivextern void write_tex();
       \DiamondMacro defined by 29, 43, 59, 77, 110, 115, 130, 158, 165, 189, 197.
Macro referenced in 1.
```
We need a few local function declarations before we get into the body of write\_tex.

```
"latex.c" 44 ≡
     static void copy_scrap(); /* formats the body of a scrap */
     static void print_scrap_numbers(); /* formats a list of scrap numbers */
     static void format_entry(); \sqrt{*} formats an index entry */static void format_user_entry();
     \DiamondFile defined by 6, 44, 45, 57, 58, 69, 75.
```
The routine write\_tex takes two file names as parameters: the name of the web source file and the name of the .tex output file.

```
"latex.c" 45 \equivvoid write_tex(file_name, tex_name)
           char *file_name;
           char *tex_name;
      {
        FILE *tex_file = fopen(tex_name, "\mathsf{w}");
        if (tex_file) {
          if (verbose_flag)
            fprintf(stderr, "writing %s\n", tex_name);
          source_open(file_name);
          \langle Write LaTeX limbo definitions 46 \rangle\langle Copy source_file into tex_file 47)
          fclose(tex_file);
        }
        else
          fprintf(stderr, "%s: can't open %s\n", command_name, tex_name);
     }
     \Diamond
```

```
File defined by 6, 44, 45, 57, 58, 69, 75.
```
Now that the \NW... macros are used, it seems convenient to write default definitions for those macros so that source files need not define anything new. If a user wants to change any of the macros (to use hyperref or to write in some language other than english) he or she can redefine the commands.

```
\langle Write LaTeX limbo definitions 46 \rangle \equivfputs("\\newcommand{\\NWtarget}[2]{#2}\n", tex_file);
     fputs("\\newcommand{\\NWlink}[2]{#2}\n", tex_file);
     fputs("\\newcommand{\\NWtxtMacroDefBy}{Macro defined by}\n", tex_file);
     fputs("\\newcommand{\\NWtxtMacroRefIn}{Macro referenced in}\n", tex_file);
     fputs("\\newcommand{\\NWtxtMacroNoRef}{Macro never referenced}\n", tex_file);
     fputs("\\newcommand{\\NWtxtDefBy}{Defined by}\n", tex_file);
     fputs("\\newcommand{\\NWtxtRefIn}{Referenced in}\n", tex_file);
     fputs("\\newcommand{\\NWtxtNoRef}{Not referenced}\n", tex_file);
     fputs("\\newcommand{\\NWtxtFileDefBy}{File defined by}\n", tex_file);
     fputs("\\newcommand{\\NWsep}{${\\diamond}$}\n", tex_file);
     \Diamond
```

```
Macro referenced in 45, 79.
```
We make our second (and final) pass through the source web, this time copying characters straight into the .tex file. However, we keep an eye peeled for @ characters, which signal a command sequence.

```
\langle Copy source_file into tex_file 47\rangle \equiv{
        int c = source\_get();
        while (c != EOF) {
           if (c == nw\_char){
              \langle Interpret at-sequence 48 \rangle}
           else {
             putc(c, tex_file);
             c = source\_get();
           }
        }
      \}
```
Macro referenced in 45.

```
\langle Interpret at-sequence 48 \rangle \equiv{
        int big_definition = FALSE;
        c = source\_get();
        switch (c) {
           case 'r':
                  c = source\_get();
                  nw\_char = c;update_delimit_scrap();
                  break;
           case '0': big definition = TRUE;
           case 'o': \langle Write output file definition 49 \ranglebreak;
           case 'D': big_definition = TRUE;
           case 'd': \langle Write macro definition 50 \ranglebreak;
           case 'f': \langle Write index of file names 67 \ranglebreak;
           case 'm': \langle Write index of macro names 68 \ranglebreak;
           case 'u': \langle Write index of user-specified names 74 \ranglebreak;
           default:
                  if (c==nw_char)
                     putc(c, tex_file);
                  c = source\_get();
                       break;
        }
      \lambda
```

```
Macro referenced in 47.
```
#### 2.4.1 Formatting Definitions

We go through a fair amount of effort to format a file definition. I've derived most of the LAT<sub>EX</sub> commands experimentally; it's quite likely that an expert could do a better job. The L<sup>AT</sup>EX for the previous macro definition should look like this (perhaps modulo the scrap references):

```
\begin{flushleft} \small
\begin{minipage}{\linewidth} \label{scrap37}
$\langle$Interpret at-sequence {\footnotesize 18}$\rangle\equiv$
\vspace{-1ex}
\begin{list}{}{} \item
\mbox{}\verb@{@\\
\mbox{}\verb@ int big_definition = FALSE;@\\
\hbox{box-}\mbox{}\verb@ switch (c) {@\\
\mbox{}\verb@ case '0': big_definition = TRUE;@\\
\mbox{}\verb@ case 'o': @$\langle$Write output file definition {\footnotesize 19a}$\rangle$\verb@@\\
.
.
.
\mbox{}\verb@ case '@{\tt @}\verb@': putc(c, tex_file);@\\
\mbox{\textdegree} default: c = source_get();\alpha\hbox{\tt \hbox{\sc b}reak};@\\
\mbox{}\verb@ }@\\
\mbox{}\verb@}@$\diamond$
\end{list}
\vspace{-1ex}
\footnotesize\addtolength{\baselineskip}{-1ex}
```

```
\begin{array}{c} {\sf\setminus} {\sf\intercal} \end{array}\item Macro referenced in scrap 17b.
\end{list}
\end{minipage}\\[4ex]
\end{flushleft}
```
The flushleft environment is used to avoid LATEX warnings about underful lines. The minipage environment is used to avoid page breaks in the middle of scraps. The verb command allows arbitrary characters to be printed (however, note the special handling of the @ case in the switch statement).

Macro and file definitions are formatted nearly identically. I've factored the common parts out into separate scraps.

 $\langle$  Write output file definition 49  $\rangle \equiv$ 

{

```
Name *name = collect_file_name();
  \langle Begin the scrap environment 51\ranglefprintf(tex_file, "\\verb%c\"%s\"%c\\nobreak\\ {\\footnotesize ", nw_char, name->spelling, nw_char);
  fputs("\\NWtarget{nuweb", tex_file);
  write_single_scrap_ref(tex_file, scraps);
  fputs("}{", tex_file);
  write_single_scrap_ref(tex_file, scraps++);
  fputs("}", tex_file);
  fputs(" }$\\equiv$\n", tex_file);
  \langle Fill in the middle of the scrap environment 52\rangleif ( scrap_flag ) {
    \langle Write file defs 54\rangle}
  \langle Finish the scrap environment 53 \rangle\lambda
```
Macro referenced in 48.

I don't format a macro name at all specially, figuring the programmer might want to use italics or bold face in the midst of the name.

```
\langle Write macro definition 50 \rangle \equiv{
        Name *name = collect_macro_name();
         \langle Begin the scrap environment 51 \ranglefprintf(tex_file, "$\\langle\\,$%s\\nobreak\\ {\\footnotesize ", name->spelling);
        fputs("\\NWtarget{nuweb", tex_file);
        write_single_scrap_ref(tex_file, scraps);
        fputs("}{", tex_file);
        write_single_scrap_ref(tex_file, scraps++);
        fputs("}", tex_file);
        fputs("}$\\,\\rangle\\equiv$\n", tex_file);
         \langle Fill in the middle of the scrap environment 52\rangle\langle Write macro defs 55 \rangle\langle Write macro refs 56\rangle\langle Finish the scrap environment 53 \rangle\lambdaMacro referenced in 48.
```

```
\langle Begin the scrap environment 51 \rangle \equiv{
       fputs("\\begin{flushleft} \\small", tex_file);
       if (!big_definition)
          fputs("\n\\begin{minipage}{\\linewidth}", tex_file);
       fprintf(tex_file, " \\label{scrap%d}\n", scraps);
     \}
```
Macro referenced in 49, 50.

The interesting things here are the  $\diamond$  inserted at the end of each scrap and the various spacing commands. The diamond helps to clearly indicate the end of a scrap. The spacing commands were derived empirically; they may be adjusted to taste.

```
\langle Fill in the middle of the scrap environment 52\rangle \equiv{
       fputs("\\vspace{-1ex}\n\\begin{list}{}{} \\item\n", tex_file);
       copy_scrap(tex_file);
        fputs("{\\NWsep}\n\\end{list}\n", tex_file);
     }
```
Macro referenced in 49, 50.

We've got one last spacing command, controlling the amount of white space after a scrap.

Note also the whitespace eater. I use it to remove any blank lines that appear after a scrap in the source file. This way, text following a scrap will not be indented. Again, this is a matter of personal taste.

```
\langle Finish the scrap environment 53 \rangle \equiv{
        if (!big_definition)
          fputs("\\end{minipage}\\\\[4ex]\n", tex_file);
        fputs("\\end{flushleft}\n", tex_file);
        do
          c = source\_get();
        while (isspace(c));
      }
Macro referenced in 49, 50.
```
#### Formatting Cross References

```
\langle Write file defs 54 \rangle ≡
     {
       if (name->defs->next) {
         fputs("\\vspace{-1ex}\n", tex_file);
         fputs("\\footnotesize\\addtolength{\\baselineskip}{-1ex}\n", tex_file);
         fputs("\\begin{list}{}{\\setlength{\\itemsep}{-\\parsep}", tex_file);
         fputs("\\setlength{\\itemindent}{-\\leftmargin}}\n", tex_file);
         fputs("\\item \\NWtxtFileDefBy\\ ", tex_file);
         print_scrap_numbers(tex_file, name->defs);
         fputs("\\end{list}\n", tex_file);
       }
       else
         fputs("\\vspace{-2ex}\n", tex_file);
     \lambdaMacro referenced in 49.
\langle Write macro defs 55 \rangle \equiv{
       fputs("\\vspace{-1ex}\n", tex_file);
       fputs("\\footnotesize\\addtolength{\\baselineskip}{-1ex}\n", tex_file);
       fputs("\\begin{list}{}{\\setlength{\\itemsep}{-\\parsep}", tex_file);
       {\scriptstyle\verb|#| \label{thm:opt} $$if (name->defs->next) {
         fputs("\\item \\NWtxtMacroDefBy\\ ", tex_file);
         print_scrap_numbers(tex_file, name->defs);
       }
     \rightarrow
```
Macro referenced in 50.

```
\langle Write macro refs 56 \rangle ≡
     {
       if (name->uses) {
         if (name->uses->next) {
            fputs("\\item \\NWtxtMacroRefIn\\ ", tex_file);
            print_scrap_numbers(tex_file, name->uses);
         }
         else {
            fputs("\\item \\NWtxtMacroRefIn\\ ", tex_file);
            fputs("\\NWlink{nuweb", tex_file);
            write_single_scrap_ref(tex_file, name->uses->scrap);
            fputs("}{", tex_file);
            write_single_scrap_ref(tex_file, name->uses->scrap);
            fputs("}", tex_file);
            fputs(".\n", tex_file);
         }
       }
       else {
         fputs("\\item {\\NWtxtMacroNoRef}.\n", tex_file);
         fprintf(stderr, "%s: <%s> never referenced.\n",
                  command_name, name->spelling);
       }
       fputs("\\end{list}\n", tex_file);
     }^{\circ}Macro referenced in 50.
"latex.c" 57 \equivstatic void print_scrap_numbers(tex_file, scraps)
           FILE *tex_file;
           Scrap_Node *scraps;
     {
       int page;
       fputs("\\NWlink{nuweb", tex_file);
       write_scrap_ref(tex_file, scraps->scrap, -1, &page);
       fputs("}{", tex_file);
       write_scrap_ref(tex_file, scraps->scrap, TRUE, &page);
       fputs("}", tex_file);
       scraps = scraps->next;
       while (scraps) {
         fputs("\\NWlink{nuweb", tex_file);
         write_scrap_ref(tex_file, scraps->scrap, -1, &page);
         fputs("}{", tex_file);
         write_scrap_ref(tex_file, scraps->scrap, FALSE, &page);
         scraps = scraps->next;
         fputs("}", tex_file);
       }
       {\tt fputs}(".\n\cdot\,", \ {\tt tex\_file});}
     \DiamondFile defined by 6, 44, 45, 57, 58, 69, 75.
```
#### Formatting a Scrap

We add a  $\mbox{\textbackslash}$  at the beginning of each line to avoid problems with older versions of T<sub>E</sub>X. This is the only place we really care whether a scrap is delimited with  $\mathcal{C}[\ldots,\mathcal{C}]$ ,  $\mathcal{C}[\ldots,\mathcal{C}]$ , or  $\mathcal{C}(\ldots,\mathcal{C})$ , and we base our output sequences on that.

```
"latex.c" 58 ≡
     static char *delimit_scrap[3][5] = {
       /* {} mode: begin, end, insert nw_char, prefix, suffix */
       {\n  ' \verb@', "@", "@{\\tt \ @}\verb@", "\\work}", "\\\\" },/* [] mode: begin, end, insert nw_char, prefix, suffix */
       { "", "", "@", "", "" },
       /* () mode: begin, end, insert nw_char, prefix, suffix */
       { "$", "$", "@", "", "" },
     };
     int scrap_type = 0;
     void update_delimit_scrap()
     {
       static int been_here_before = 0;
       if (!been here before) {
          int i,j;
          /* make sure strings are writable first */
          for(i = 0; i < 3; i++) {
              for(j = 0; j < 5; j^{++}) {
                 delimit_scrap[i][j] = strdup(delimit_scrap[i][j]);
             }
          }
       }
       /* {}-mode begin */
       delimit_scrap[0][0][5] = nw_{\text{char}};
       /* {}-mode end */delimit_scrap[0][1][0] = nw_{\text{char}};
       /* {}-mode insert nw_char */
       delimit_scrap[0][2][0] = nw_{\text{char}};
       delimit_scrap[0][2][6] = nw_char;
       delimit\_scrap[0][2][13] = nw\_char;/* []-mode insert nw_char */
       delimit_scrap[1][2][0] = nw_{\text{char}};
       /* ()-mode insert nw_char */
       delimit_scrap[2][2][0] = nw_{\text{char}};
     }
     static void copy_scrap(file)
          FILE *file;
     {
       int indent = 0;
       int c;
       if (source_last == '{') scrap_type = 0;
       if (source_last == '[') scrap_type = 1;
       if (source_last == '(') scrap_type = 2;
       c = source\_get();
       fputs(delimit_scrap[scrap_type][3], file);
       fputs(delimit_scrap[scrap_type][0], file);
       while (1) {
         switch (c) {
            case '\n': fputs(delimit_scrap[scrap_type][1], file);
                       fputs(delimit_scrap[scrap_type][4], file);
                       fputs("\n", file);
                       fputs(delimit_scrap[scrap_type][3], file);
                       fputs(delimit_scrap[scrap_type][0], file);
                       indent = 0;
                       break;
            case '\t': \langle Expand tab into spaces 60 \rdots 29
                       break;
           default:
               if (c==nw_char)
                 {
                   \langle Check at-sequence for end-of-scrap 61 \ranglebreak;
                 }
               putc(c, file);
```
 $imA$ cn $+++$ ;

```
\langle Function prototypes 59 \rangle \equivvoid update_delimit_scrap();
      \DiamondMacro defined by 29, 43, 59, 77, 110, 115, 130, 158, 165, 189, 197.
Macro referenced in 1.
\langle Expand tab into spaces 60 \rangle \equiv{
        int delta = 3 - (indent % 3);indent += delta;
        while (delta > 0) {
          putc(' ', file);
          delta--;
        }
      \}Macro referenced in 58, 95, 155.
\langle Check at-sequence for end-of-scrap 61 \rangle \equiv{
        c = source\_get();
        switch (c) {
          case '|': \langle Skip over index entries 62 \ranglecase ',':
          case ')':
          case ']':
          case '}': fputs(delimit_scrap[scrap_type][1], file);
                      return;
          case '\langle': \langle Format macro name 65 \ranglebreak;
          case '%': \langle Skip commented-out code 63\ranglebreak;
          case '_': \langle Bold Keyword 64 \ranglebreak;
          case '1': case '2': case '3':
          case '4': case '5': case '6':
          case '7': case '8': case '9':
                      fputs(delimit_scrap[scrap_type][1], file);
                      fputc(nw_char, file);
                      fputc(c, file);
                      fputs(delimit_scrap[scrap_type][0], file);
                      break;
          default:
                 if (c==nw_char)
                    {
                      fputs(delimit_scrap[scrap_type][2], file);
                      break;
                    }
                  /* ignore these since pass1 will have warned about them */
                      break;
        }
      \}Macro referenced in 58.
```
There's no need to check for errors here, since we will have already pointed out any during the first pass.

```
\langle Skip over index entries 62 \rangle \equiv{
         do {
           do
              c = source\_get();
           while (c := nw\_char);
           c = source\_get();
         } while (c := '}'') & c := '}', & c := '')' };
      \lambdaMacro referenced in 61, 96.
```

```
\langle Skip commented-out code 63\rangle \equiv{
                do
                          c = source\_get();
                while (c := 'n');
      }
```

```
Macro referenced in 61, 96, 143.
```
This scrap helps deal with bold keywords:

```
\langle Bold Keyword 64\rangle \equiv{
       fputs(delimit_scrap[scrap_type][1],file);
       fprintf(file, "\\hbox{\\sffamily\\bfseries ");
       c = source\_get();
       do {
            fputc(c, file);
            c = source\_get();
       } while (c != nw_char);
       c = source\_get();
       fprintf(file, "}");
       fputs(delimit_scrap[scrap_type][0], file);
     \}Macro referenced in 61.
\langle Format macro name 65 \rangle \equiv{
       Name *name = collect_scrap_name();
       fputs(delimit_scrap[scrap_type][1],file);
       fprintf(file, "\\hbox{$\\langle\\,$%s\\nobreak\\ ", name->spelling);
       if (scrap_name_has_parameters) {
          \langle Format macro parameters 41\rangle}
       fprintf(file, "{\\footnotesize ");
       if (name->defs)
```
 $\langle$  Write abbreviated definition list 66  $\rangle$ 

fprintf(stderr, "%s: never defined <%s>\n", command\_name, name->spelling);

else {

}

 $\lambda$ Macro referenced in 61.

 $putc('?', file);$ 

```
fputs("}$\\,\\rangle$}", file);
fputs(delimit_scrap[scrap_type][0], file);
```

```
\langle Write abbreviated definition list 66 \rangle \equiv{
        Scrap_Node *p = name -\gt{defs};
        fputs("\\NWlink{nuweb", file);
        write_single_scrap_ref(file, p->scrap);
        fputs("}{", file);
        write_single_scrap_ref(file, p->scrap);
        fputs("}", file);
        p = p->next;
        if (p)fputs(", \\ldots\\ ", file);
      \rightarrow
```
Macro referenced in 65.

### 2.4.2 Generating the Indices

```
\langle Write index of file names 67 \rangle \equiv{
        if (file_names) {
          fputs("\n{\\small\\begin{list}{}{\\setlength{\\itemsep}{-\\parsep}",
                 tex_file);
          fputs("\\setlength{\\itemindent}{-\\leftmargin}}\n", tex_file);
          format_entry(file_names, tex_file, TRUE);
          fputs("\\end{list}}", tex_file);
        }
        c = source_get();
      \rightarrow \inftyMacro referenced in 48.
```

```
\langle Write index of macro names 68 \rangle \equiv{
          if (macro_names) {
```

```
fputs("\n{\\small\\begin{list}{}{\\setlength{\\itemsep}{-\\parsep}",
         tex_file);
  {\scriptstyle\verb|#| \label{thm:main} $$ fputs("\\setlength}{\itemindent\ifnewline \label{thm:main} $$format_entry(macro_names, tex_file, FALSE);
  fputs("\\end{list}}", tex_file);
}
```
 $c = source\_get()$ ;  $\}$ 

```
Macro referenced in 48.
```

```
"latex.c" 69 ≡
     static void format_entry(name, tex_file, file_flag)
           Name *name;
           FILE *tex_file;
           int file_flag;
     {
        while (name) {
          format_entry(name->llink, tex_file, file_flag);
          \langle Format an index entry 70 \ranglename = name->rlink;
       }
     }
     \Diamond
```

```
File defined by 6, 44, 45, 57, 58, 69, 75.
```

```
\langle Format an index entry 70 \rangle \equiv{
        fputs("\\item ", tex_file);
        if (file_flag) {
          fprintf(tex_file, "\\verb%c\"%s\"%c ", nw_char, name->spelling, nw_char);
          \langle Write file's defining scrap numbers 71 \rangle}
        else {
          fprintf(tex_file, "$\\langle\\,$%s\\nobreak\\ {\\footnotesize ", name->spelling);
          \langle Write defining scrap numbers 72\ranglefputs("}$\\,\\rangle$ ", tex_file);
          \langle Write referencing scrap numbers 73 \rangle}
        putc('\n', tex_file);
      }^{\circ}Macro referenced in 69.
\langle Write file's defining scrap numbers 71 \rangle \equiv{
        Scrap_Node *p = name->defs;
        fputs("{\\footnotesize {\\NWtxtDefBy}", tex_file);
        if (p->next) {
          /* fputs("s ", tex_file); */
            putc(' ', tex_file);
          print_scrap_numbers(tex_file, p);
        }
        else {
          putc(' ', tex_file);
          fputs("\\NWlink{nuweb", tex_file);
          write_single_scrap_ref(tex_file, p->scrap);
          fputs("}{", tex_file);
          write_single_scrap_ref(tex_file, p->scrap);
          fputs("}", tex_file);
          putc('.', tex_file);
        }
        putc('}', tex_file);
     \}^{\circ}
```

```
Macro referenced in 70.
```
```
\langle Write defining scrap numbers 72 \rangle \equiv{
       Scrap_Node *p = name->defs;
       if (p) {
         int page;
         fputs("\\NWlink{nuweb", tex_file);
          write_scrap_ref(tex_file, p->scrap, -1, &page);
          fputs("}{", tex_file);
          write_scrap_ref(tex_file, p->scrap, TRUE, &page);
          fputs("}", tex_file);
          p = p->next;
          while (p) {
            fputs("\\NWlink{nuweb", tex_file);
            write_scrap_ref(tex_file, p->scrap, -1, &page);
            fputs("}{", tex_file);
            write_scrap_ref(tex_file, p->scrap, FALSE, &page);
            fputs("}", tex_file);
           p = p->next;
          }
       }
       else
         putc('?', tex_file);
     \rightarrow \inftyMacro referenced in 70.
\langle Write referencing scrap numbers 73 \rangle \equiv{
       Scrap_Node *p = name->uses;
       fputs("{\\footnotesize ", tex_file);
       if (p) {
          fputs("{\\NWtxtRefIn}", tex_file);
          if (p->next) {
            /* fputs("s ", tex_file); */
            putc(' ', tex_file);
           print_scrap_numbers(tex_file, p);
          }
          else {
            putc(' ', tex_file);
            fputs("\\NWlink{nuweb", tex_file);
            write_single_scrap_ref(tex_file, p->scrap);
            fputs("}{", tex_file);
            write_single_scrap_ref(tex_file, p->scrap);
            fputs("}", tex_file);
            putc('.', tex_file);
          }
       }
       else
          fputs("{\\NWtxtNoRef}.", tex_file);
       putc('}', tex_file);
     \rightarrow \infty
```

```
Macro referenced in 70.
```

```
\langle Write index of user-specified names 74\rangle \equiv{
        if (user_names) {
          fputs("\n{\\small\\begin{list}{}{\\setlength{\\itemsep}{-\\parsep}",
                 tex_file);
          fputs("\\setlength{\\itemindent}{-\\leftmargin}}\n", tex_file);
          format_user_entry(user_names, tex_file);
          fputs("\\end{list}}", tex_file);
        }
        c = source_get();
      \rightarrowMacro referenced in 48.
"latex.c" 75 ≡
     static void format_user_entry(name, tex_file)
           Name *name;
           FILE *tex_file;
      {
        while (name) {
          format_user_entry(name->llink, tex_file);
          \langle Format a user index entry 76\ranglename = name->rlink;
        }
     }
     \DiamondFile defined by 6, 44, 45, 57, 58, 69, 75.
```

```
\langle Format a user index entry 76 \rangle \equiv{
       Scrap_Node *uses = name->uses;
       if ( uses || dangling_flag ) {
         int page;
         Scrap_Node *defs = name->defs;
         fprintf(tex_file, "\\item \\verb%c%s%c: ", nw_char,name->spelling,nw_char);
         if (!uses) {
             fputs("(\\underline{", tex_file);
             fputs("\\NWlink{nuweb", tex_file);
             write_single_scrap_ref(tex_file, defs->scrap);
             fputs("}{", tex_file);
             write_single_scrap_ref(tex_file, defs->scrap);
             fputs("})}", tex_file);
             page = -2;
             defs = defs->next;
         }
         else
           if (uses->scrap < defs->scrap) {
           fputs("\\NWlink{nuweb", tex_file);
           write_scrap_ref(tex_file, uses->scrap, -1, &page);
           fputs("}{", tex_file);
           write_scrap_ref(tex_file, uses->scrap, TRUE, &page);
           fputs("}", tex_file);
           uses = uses->next;
         }
         else {
           if (defs->scrap == uses->scrap)
             uses = uses->next;
           fputs("\\underline{", tex_file);
           fputs("\\NWlink{nuweb", tex_file);
           write_single_scrap_ref(tex_file, defs->scrap);
           fputs("}{", tex_file);
           write_single_scrap_ref(tex_file, defs->scrap);
           fputs("}}", tex_file);
           page = -2;defs = defs->next;
         }
         while (uses || defs) {
           if (uses && (!defs || uses->scrap < defs->scrap)) {
             fputs("\\NWlink{nuweb", tex_file);
             write_scrap_ref(tex_file, uses->scrap, -1, &page);
             fputs("}{", tex_file);
             write_scrap_ref(tex_file, uses->scrap, FALSE, &page);
             fputs("}", tex_file);
             uses = uses->next;
           }
           else {
             if (uses && defs->scrap == uses->scrap)
               uses = uses->next;
             fputs(", \\underline{", tex_file);
             fputs("\\NWlink{nuweb", tex_file);
             write_single_scrap_ref(tex_file, defs->scrap);
             fputs("}{", tex_file);
             write_single_scrap_ref(tex_file, defs->scrap);
             fputs("}", tex_file);
             putc('}', tex_file);
             page = -2:
             defs = defs->next;
           }
         }
         fputs(".\n", tex_file);
       }
     \}36
```

```
Macro referenced in 75.
```
## 2.5 Writing the LaTeX File with HTML Scraps

The HTML generated is patterned closely upon the  $\mathbb{F}$ T<sub>EX</sub> generated in the previous section.<sup>1</sup> When a file name ends in .hw, the second pass (invoked via a call to write\_html) copies most of the text from the source file straight into a .tex file. Definitions are formatted slightly and cross-reference information is printed out.

```
\langle Function prototypes 77 \rangle \equivextern void write_html();
       \overline{a}Macro defined by 29, 43, 59, 77, 110, 115, 130, 158, 165, 189, 197.
Macro referenced in 1.
```
We need a few local function declarations before we get into the body of write\_html.

```
"html.c" 78 ≡
    static void copy_scrap(); /* formats the body of a scrap */
    static void display_scrap_ref(); /* formats a scrap reference */
    static void display_scrap_numbers(); /* formats a list of scrap numbers */
    static void print_scrap_numbers(); /* pluralizes scrap formats list */
    static void format_entry(); /* formats an index entry */
    static void format_user_entry();
    ♦
File defined by 7, 78, 79, 92, 93, 94, 95, 102, 108.
```
The routine write\_html takes two file names as parameters: the name of the web source file and the name of the .tex output file.

```
"html.c" 79 ≡
     void write_html(file_name, html_name)
           char *file_name;
           char *html_name;
      {
        FILE *html_file = fopen(html_name, "w");
        FILE *tex_file = html_file;
        \langle Write LaTeX limbo definitions 46 \rangleif (html_file) {
          if (verbose_flag)
            fprintf(stderr, "writing %s\n", html_name);
          source_open(file_name);
          \langle Copy source_file into html_file 80 \ranglefclose(html_file);
        }
        else
          fprintf(stderr, "%s: can't open %s\n", command_name, html_name);
      }
      \DiamondFile defined by 7, 78, 79, 92, 93, 94, 95, 102, 108.
```
We make our second (and final) pass through the source web, this time copying characters straight into the .tex file. However, we keep an eye peeled for @ characters, which signal a command sequence.

<sup>1</sup>While writing this section, I tried to follow Preston's style as displayed in Section 2.4—J. D. R.

```
\langle Copy source_file into html_file 80 \rangle \equiv{
        int c = source\_get();
        while (c != EOF) {
           if (c == nw\_char)\langle Interpret HTML at-sequence 81 \rangleelse {
             putc(c, html_file);
             c = source\_get();
           }
        }
      \}Macro referenced in 79.
\langle Interpret HTML at-sequence 81 \rangle \equiv{
        c = source\_get();
        switch (c) {
           case 'r':
                  c = source\_get();
                  nw\_char = c;update_delimit_scrap();
                  break;
           case 'O':
           case 'o': \langle Write HTML output file definition 82 \ranglebreak;
           case 'D':
           case 'd': \langle Write HTML macro definition 84\ranglebreak;
           case 'f': \langle Write HTML index of file names 99 \ranglebreak;
           case 'm': \langle Write HTML index of macro names 100 \ranglebreak;
           case 'u': \langle Write HTML index of user-specified names 107 \ranglebreak;
           default:
                  if (c==nw_char)
                    putc(c, html_file);
                  c = source\_get();
                       break;
        }
      \}
```

```
Macro referenced in 80.
```
### 2.5.1 Formatting Definitions

We go through only a little amount of effort to format a definition. The HTML for the previous macro definition should look like this (perhaps modulo the scrap references):

```
<pre>
<a name="nuweb68">&lt; Interpret HTML at-sequence 68&gt; </a> =
{
 c = source\_get();
 switch (c) {
   case 'O':
   case 'o': < Write HTML output file definition <a href="#nuweb69">69</a>&gt;
              break;
   case 'D':
```

```
case 'd': < Write HTML macro definition <a href="#nuweb71">71</a>&gt;
              break;
    case 'f': < Write HTML index of file names <a href="#nuweb86">86</a>&gt;
              break;
    case 'm': < Write HTML index of macro names <a href="#nuweb87">87</a>&gt;
              break;
    case 'u': < Write HTML index of user-specified names <a href="#nuweb93">93</a>&gt;
              break;
    default:
         if (c==nw_char)
           putc(c, html_file);
         c = source\_get();
              break;
 }
}&lt;&gt;</pre>
Macro referenced in scrap <a href="#nuweb67">67</a>.
\langlebr>
```
Macro and file definitions are formatted nearly identically. I've factored the common parts out into separate scraps.

```
\langle Write HTML output file definition 82\rangle \equiv{
          Name *name = collect file name();
          \langle Begin HTML scrap environment 86 \rangle\langle Write HTML output file declaration 83\ranglescraps++;
          \langle Fill in the middle of HTML scrap environment 87\rangle\langle Write HTML file defs 89 \rangle\langle Finish HTML scrap environment 88\rangle\lambda
```
Macro referenced in 81.

```
\langle Write HTML output file declaration 83\rangle \equivfputs("<a name=\"nuweb", html_file);
        write_single_scrap_ref(html_file, scraps);
        fprintf(html_file, "\"><code>\"%s\"</code> ", name->spelling);
        write_single_scrap_ref(html_file, scraps);
        fputs("</a> &gt; =\n', <math>html_file</math>);\sim
```
Macro referenced in 82.

```
\langle Write HTML macro definition 84\rangle \equiv{
         Name *name = collect_macro_name();
          \langle Begin HTML scrap environment 86\rangle\langle Write HTML macro declaration 85\ranglescraps++;
          \langle Fill in the middle of HTML scrap environment 87 \rangle\langle Write HTML macro defs 90\rangle\langle Write HTML macro refs 91 \rangle\langle Finish HTML scrap environment 88\rangle}^{\circ}
```

```
Macro referenced in 81.
```
I don't format a macro name at all specially, figuring the programmer might want to use italics or bold face in the midst of the name. Note that in this implementation, programmers may only use directives in macro

names that are recognized in preformatted text elements (PRE).

Modification 2001–02–15.: I'm interpreting the macro name as regular LaTex, so that any formatting can be used in it. To use HTML formatting, the rawhtml environment should be used.

```
\langle Write HTML macro declaration 85 \rangle \equivfputs("<a name=\"nuweb", html_file);
        write_single_scrap_ref(html_file, scraps);
        fputs("\"><\\end{rawhtml}", html_file);
        fputs(name->spelling, html_file);
        fputs("\\begin{rawhtml} ", html_file);
        write_single_scrap_ref(html_file, scraps);
        fputs(">~</a> =\n', html_file);\DiamondMacro referenced in 84.
\langle Begin HTML scrap environment 86 \rangle \equiv{
```

```
fputs("\\begin{rawhtml}\n", html_file);
  fputs("<pre>\n", html_file);
}^{\circ}
```
Macro referenced in 82, 84.

The end of a scrap is marked with the characters  $\leftrightarrow$ 

```
\langle Fill in the middle of HTML scrap environment 87\rangle \equiv{
        copy_scrap(html_file);
        fputs("< &gt; </pre>\n", html_file);
      \}Macro referenced in 82, 84.
```
The only task remaining is to get rid of the current at command and end the paragraph.

```
\langle Finish HTML scrap environment 88 \rangle \equiv{
        fputs("\\end{rawhtml}\n", html_file);
        c = source\_get(); /* Get rid of current at command. */
      \rightarrowMacro referenced in 82, 84.
```
#### Formatting Cross References

```
\langle Write HTML file defs 89 \rangle \equiv{
        if (name->defs->next) {
          fputs("\\end{rawhtml}\\NWtxtFileDefBy\\begin{rawhtml} ", html_file);
          print_scrap_numbers(html_file, name->defs);
          fputs("<br>\n", html_file);
        }
     \lambdaMacro referenced in 82.
```

```
\langle Write HTML macro defs 90 \rangle \equiv{
       if (name->defs->next) {
          fputs("\\end{rawhtml}\\NWtxtMacroDefBy\\begin{rawhtml} ", html_file);
          print_scrap_numbers(html_file, name->defs);
          fputs("<br>\n", html_file);
       }
     \lambdaMacro referenced in 84.
\langle Write HTML macro refs 91 \rangle \equiv{
       if (name->uses) {
          fputs("\\end{rawhtml}\\NWtxtMacroRefIn\\begin{rawhtml} ", html_file);
         print_scrap_numbers(html_file, name->uses);
       }
       else {
          fputs("\\end{rawhtml}{\\NWtxtMacroNoRef}.\\begin{rawhtml}", html_file);
          fprintf(stderr, "%s: <%s> never referenced.\n",
                  command_name, name->spelling);
       }
       fputs("<br>\n", html_file);
     \rightarrowMacro referenced in 84.
"html.c" 92 ≡
     static void display_scrap_ref(html_file, num)
           FILE *html_file;
           int num;
     {
       fputs("<a href=\"#nuweb", html_file);
       write_single_scrap_ref(html_file, num);
       fputs("\">", html_file);
       write_single_scrap_ref(html_file, num);
       fputs("</a>", html_file);
     }
     \DiamondFile defined by 7, 78, 79, 92, 93, 94, 95, 102, 108.
"html.c" 93 ≡
     static void display_scrap_numbers(html_file, scraps)
           FILE *html_file;
           Scrap_Node *scraps;
     {
       display_scrap_ref(html_file, scraps->scrap);
       scraps = scraps->next;
       while (scraps) {
         fputs(", ", html_file);
         display_scrap_ref(html_file, scraps->scrap);
          scraps = scraps->next;
       }
     }
     \DiamondFile defined by 7, 78, 79, 92, 93, 94, 95, 102, 108.
```

```
"html.c" 94 ≡
     static void print_scrap_numbers(html_file, scraps)
           FILE *html_file;
           Scrap_Node *scraps;
     {
       display_scrap_numbers(html_file, scraps);
       fputs(".\n", html_file);
     }
     \DiamondFile defined by 7, 78, 79, 92, 93, 94, 95, 102, 108.
```
## Formatting a Scrap

We must translate HTML special keywords into entities in scraps.

```
"html.c" 95 ≡
     static void copy_scrap(file)
          FILE *file;
     {
       int indent = 0;
       int c = source\_get();
       while (1) {
          switch (c) {
            case '<' : fputs("&lt;", file);
                        indent++;
                        break;
            case '' : fputs("kgt;", file);
                        indent++;
                        break;
            case '&' : fputs("&", file);
                        indent++;
                        break;
            case '\n\in: fputc(c, file);
                        indent = 0;break;
            case '\t': \langle Expand tab into spaces 60 \end{bmat}
                        break;
            default:
               if (c==nw_char)
                  {
                    \langle Check HTML at-sequence for end-of-scrap 96\ranglebreak;
                 }
               putc(c, file);
                        indent++;
                        break;
         }
          c = source\_get();
       }
     }
     \Diamond
```

```
File defined by 7, 78, 79, 92, 93, 94, 95, 102, 108.
```

```
\langle Check HTML at-sequence for end-of-scrap 96\rangle \equiv{
        c = source\_get();
        switch (c) {
          case '|': \langleSkip over index entries 62\ranglecase ',':
          case '}':
          case ']':
          case ')': return;
          case '_': \langle Write HTML bold tag or end 101 \ranglebreak;
          case '1': case '2': case '3':
          case '4': case '5': case '6':
          case '7': case '8': case '9':
                      fputc(nw_char, file);
                      fputc(c, file);
                      break;
          case '\langle': \langle Format HTML macro name 97\ranglebreak;
          case '%': \langle Skip commented-out code 63 \ranglebreak;
          default:
                if (c==nw_char)
                   {
                     fputc(c, file);
                     break;
                  }
                  /* ignore these since pass1 will have warned about them */
                      break;
        }
      \rightarrow
```

```
Macro referenced in 95.
```
There's no need to check for errors here, since we will have already pointed out any during the first pass.

```
\langle Format HTML macro name 97\rangle \equiv{
        Name *name = collect_scrap_name();
        fputs("<\\end{rawhtml}", file);
        fputs(name->spelling, file);
        if (scrap_name_has_parameters) {
          \langle Format HTML macro parameters 42\rangle}
        fputs("\\begin{rawhtml} ", file);
        if (name->defs)
          \langle Write HTML abbreviated definition list 98\rangleelse {
          putc('?', file);
          fprintf(stderr, "%s: never defined <%s>\n",
                   command_name, name->spelling);
        }
        fputs(">", file);
     \lambdaMacro referenced in 96.
```

```
\langle Write HTML abbreviated definition list 98 \rangle \equiv{
        Scrap_Node *p = name->defs;
        display_scrap_ref(file, p->scrap);
        if (p->next)
           fputs(", ... ", file);
      \lambdaMacro referenced in 97.
```
#### 2.5.2 Generating the Indices

```
\langle Write HTML index of file names 99\rangle \equiv{
        if (file_names) {
          fputs("\\begin{rawhtml}\n", html_file);
          fputs("<dl compact>\n", html_file);
          format_entry(file_names, html_file, TRUE);
          fputs("</d1>\\n", htm1_file);fputs("\\end{rawhtml}\n", html_file);
       }
        c = source\_get();
     }^{\circ}
```

```
Macro referenced in 81.
```

```
\langle Write HTML index of macro names 100\rangle \equiv{
       if (macro_names) {
         fputs("\\begin{rawhtml}\n", html_file);
         fputs("<dl compact>\n", html_file);
         format_entry(macro_names, html_file, FALSE);
         fputs("</dl>\n", html_file);
         fputs("\\end{rawhtml}\n", html_file);
       }
       c = source\_get();
     \}
```

```
Macro referenced in 81.
```

```
\langle Write HTML bold tag or end 101 \rangle \equiv{
            static int toggle;
            toggle = *toggle;if( toggle ) {
               fputs( "<br/>b>", file );
            } else {
               fputs( "</b>", file );
            }
      \lambda
```
Macro referenced in 96.

```
"html.c" 102 ≡
      static void format_entry(name, html_file, file_flag)
           Name *name;
           FILE *html file:
           int file_flag;
      {
        while (name) {
          format_entry(name->llink, html_file, file_flag);
          \langle Format an HTML index entry 103\ranglename = name->rlink;}
     }
      \triangleFile defined by 7, 78, 79, 92, 93, 94, 95, 102, 108.
\langle Format an HTML index entry 103 \rangle \equiv{
        fputs("<dt> ", html_file);
        if (file_flag) {
          fprintf(html_file, "<code>\"%s\"</code>\n<dd> ", name->spelling);
          \langle Write HTML file's defining scrap numbers 104\rangle}
        else {
          fputs("<\\end{rawhtml}", html_file);
          fputs(name->spelling, html_file);
          fputs("\\begin{rawhtml} ", html_file);
          \langle Write HTML defining scrap numbers 105\ranglefputs("%gt; \nA'dd" , html_file);\langle Write HTML referencing scrap numbers 106\rangle}
        putc('\n', html_file);
      \}Macro referenced in 102.
\langle Write HTML file's defining scrap numbers 104\rangle \equiv{
        fputs("\\end{rawhtml}\\NWtxtDefBy\\begin{rawhtml} ", html_file);
        print_scrap_numbers(html_file, name->defs);
     \}Macro referenced in 103.
\langle Write HTML defining scrap numbers 105 \rangle \equiv{
        if (name->defs)
          display_scrap_numbers(html_file, name->defs);
        else
          putc('?', html_file);
     \lambdaMacro referenced in 103.
```

```
\langle Write HTML referencing scrap numbers 106 \rangle \equiv{
        Scrap_Node *p = name->uses;
        if (p) {
          fputs("\\end{rawhtml}\\NWtxtRefIn\\begin{rawhtml} ", html_file);
          print_scrap_numbers(html_file, p);
        }
        else
          fputs("\\end{rawhtml}{\\NWtxtNoRef}.\\begin{rawhtml}", html_file);
      \rightarrowMacro referenced in 103.
\langle Write HTML index of user-specified names 107\rangle \equiv{
        if (user_names) {
          fputs("\\begin{rawhtml}\n", html_file);
          fputs("<dl compact>\n", html_file);
          format_user_entry(user_names, html_file);
          fputs("</dl>\n", html_file);
          {\text{rwhtml}}\n , {\text{nl_file}} ;
        }
        c = source\_get();
      }^{\circ}Macro referenced in 81.
"html.c" 108 ≡
      static void format_user_entry(name, html_file)
           Name *name;
           FILE *html_file;
      {
        while (name) {
          format_user_entry(name->llink, html_file);
          \langle Format a user HTML index entry 109\ranglename = name->rlink;
        }
     }
     \DiamondFile defined by 7, 78, 79, 92, 93, 94, 95, 102, 108.
```

```
\langle Format a user HTML index entry 109 \rangle \equiv{
       Scrap_Node *uses = name->uses;
       if (uses) {
         Scrap_Node *defs = name->defs;
         fprintf(html_file, "<dt><code>%s</code>:\n<dd> ", name->spelling);
         if (uses->scrap < defs->scrap) {
           display_scrap_ref(html_file, uses->scrap);
           uses = uses->next;
         }
         else {
           if (defs->scrap == uses->scrap)
             uses = uses->next;
           fputs("<strong>", html_file);
           display_scrap_ref(html_file, defs->scrap);
           fputs("</strong>", html_file);
           defs = defs->next;
         }
         while (uses || defs) {
           fputs(", ", html_file);
           if (uses && (!defs || uses->scrap < defs->scrap)) {
             display_scrap_ref(html_file, uses->scrap);
             uses = uses->next;
           }
           else {
             if (uses && defs->scrap == uses->scrap)
               uses = uses->next;
             fputs("<strong>", html_file);
             display_scrap_ref(html_file, defs->scrap);
             fputs("</strong>", html_file);
             defs = defs->next;
           }
         }
         fputs(".\n", html_file);
       }
     \}
```

```
Macro referenced in 108.
```
## 2.6 Writing the Output Files

```
\langle Function prototypes 110\rangle \equivextern void write_files();
      \DiamondMacro defined by 29, 43, 59, 77, 110, 115, 130, 158, 165, 189, 197.
Macro referenced in 1.
"output.c" 111 ≡
```

```
void write_files(files)
     Name *files;
{
  while (files) {
    write_files(files->llink);
    \langle Write out files->spelling 113\ranglefiles = files->rlink;
  }
}
\triangle
```
File defined by 8, 111.

We call tempnam, causing it to create a file name in the current directory. This could cause a problem for rename if the eventual output file will reside on a different file system.

To avoid this, we used to set the environment variable TMPDIR to "." at the beginning of the program, but since we got rid of tempnam(), we no longer bother.

```
\langle Avoid rename() problems 112\rangle \equiv
```
 $\triangle$ Macro referenced in 14.

Note the call to remove before rename – The ANSI/ISO C standard does not guarantee that renaming a file to an existing filename will overwrite the file.

Note: I've modified this on 2001-02-15 for compilation for Win32 with Borland C++ (assuming MSDOS is defined). The second argument to tempname cannot be null in that system.

```
\langle Write out files->spelling 113 \rangle \equiv{
       static char temp_name[] = "nw000000";
       static int temp_name_count = 0;
       char indent_chars[500];
       int temp_file_fd;
       FILE *temp_file;
       for( temp_name_count = 0; temp_name_count < 10000; temp_name_count++) {
         sprintf(temp_name,"nw%06d", temp_name_count);
     #ifdef O_EXCL
         if (-1 \neq (temp_file_fd = open(temp_name, 0_CREAT|0_WRONLY|0_EXCL))) {
             temp_file = fdopen(temp_file_fd, "w");break;
         }
     #else
         if (0 := (temp_file = fopen(temp_name, "a"))) {
             if ( 0L == ftell(temp_file)) {
                break;
             } else {
                fclose(temp_file);
                temp_file = 0;}
         }
     #endif
       }
       if (!temp_file) {
         fprintf(stderr, "%s: can't create %s for a temporary file\n",
                  command_name, temp_name);
          exit(-1);}
       if (verbose_flag)
         fprintf(stderr, "writing %s [%s]\n", files->spelling, temp_name);
       write_scraps(temp_file, files->defs, 0, indent_chars,
                     files->debug_flag, files->tab_flag, files->indent_flag, 0);
       fclose(temp_file);
       if (compare_flag)
          \langle Compare the temp file and the old file 114\rangleelse {
         remove(files->spelling);
         rename(temp_name, files->spelling);
       }
     \lambdaMacro referenced in 111.
```
Again, we use a call to remove before rename.

```
\langle Compare the temp file and the old file 114\rangle \equiv{
       FILE *old_file = fopen(files->spelling, "r");
       if (old_file) {
          int x, y;
          temp_file = fopen(temp_name, "r");
          do {
           x = getc(old_file);y = getc(temp_file);
          } while (x == y \&x x != E0F);fclose(old_file);
          fclose(temp_file);
         if (x == y)remove(temp_name);
          else {
           remove(files->spelling);
           rename(temp_name, files->spelling);
         }
       }
       else
          rename(temp_name, files->spelling);
     \}Macro referenced in 113.
```
# Chapter 3

# The Support Routines

## 3.1 Source Files

### 3.1.1 Global Declarations

We need two routines to handle reading the source files.

```
\langle Function prototypes 115\rangle \equivextern void source_open(); /* pass in the name of the source file */
      extern int source_get(); /* no args; returns the next char or EOF */
      extern int source_last; /* what last source_get() returned. */
     \DiamondMacro defined by 29, 43, 59, 77, 110, 115, 130, 158, 165, 189, 197.
Macro referenced in 1.
```
There are also two global variables maintained for use in error messages and such.

```
\langle Global variable declarations 116 \rangle \equivextern char *source_name; /* name of the current file */
      extern int source_line; /* current line in the source file */
       \DiamondMacro defined by 16, 18, 20, 116, 135, 163.
Macro referenced in 1.
\langle Global variable definitions 117\rangle \equivchar *source_name = NULL;
      int source_line = 0;
      \DiamondMacro defined by 17, 19, 21, 117, 136, 164.
Macro referenced in 13.
```
## 3.1.2 Local Declarations

```
"input.c" 118 ≡
     static FILE *source_file; /* the current input file */
     static int source_peek;
     static int double_at;
     static int include_depth;
     \DiamondFile defined by 9, 118, 119, 120, 121, 126.
```

```
"input.c" 119 ≡
     static struct {
       FILE *file;
        char *name;
        int line;
     } stack[10];
     \Diamond
```
File defined by 9, 118, 119, 120, 121, 126.

#### 3.1.3 Reading a File

The routine source\_get returns the next character from the current source file. It notices newlines and keeps the line counter source\_line up to date. It also catches EOF and watches for @ characters. All other characters are immediately returned. We define source\_last to let us tell which type of scrap we are defining.

```
"input.c" 120 ≡
      int source_last;
      int source_get()
      {
        int c;
        source last = c = source peek;
        switch (c) {
          case EOF: \langle Handle EOF 125 \ranglereturn c;
          case '\n': source_line++;
          default:
                   if (c==nw_char)
                     {
                        \langle Handle an "at" character 122\ranglereturn c;
                     }
                   source_peek = getc(source_file);
                       return c;
        }
      }
      \DiamondFile defined by 9, 118, 119, 120, 121, 126.
```
source\_ungetc pushes a read character back to the source\_file.

```
"input.c" 121 ≡
     int source_ungetc(int *c)
     {
              ungetc(source_peek, source_file);
              if(*c == '\n\cdot n')
                       source_line--;
         source_peek=*c;
     }
     \Diamond
```

```
File defined by 9, 118, 119, 120, 121, 126.
```
This whole @ character handling mess is pretty annoying. I want to recognize @i so I can handle include files correctly. At the same time, it makes sense to recognize illegal @ sequences and complain; this avoids ever having to check anywhere else. Unfortunately, I need to avoid tripping over the @@ sequence; hence this whole unsatisfactory double\_at business.

```
\langle Handle an "at" character 122\rangle \equiv{
       c = getc(source_file);if (double_at) {
         source_peek = c;
         double_at = FALSE;
         c = nw\_char;}
       else
         switch (c) {
           case 'i': \langle Open an include file 123 \ranglebreak;
           case 'f': case 'm': case 'u':
            case 'd': case 'o': case 'D': case '0':
            case '{': case '}': case '<': case '>': case '|':
           case '(': case ')': case '[': case ']':
           case '\gamma : case ' \lrcorner :
           case ':': case ',':
           case '1': case '2': case '3': case '4': case '5':
           case '6': case '7': case '8': case '9':
            case 'r':
                      source_peek = c;
                      c = nw\_char;break;
            default:
                  if (c==nw_char)
                    {
                      source_peek = c;
                      double_at = TRUE;
                      break;
                    }
                   fprintf(stderr, "%s: bad @ sequence %c[%d] (%s, line %d)\n",
                            command_name, c, c, source_name, source_line);
                   exit(-1);}
     \}
```

```
Macro referenced in 120.
```

```
\langle Open an include file 123 \rangle \equiv{
       char name[100];
       if (include_depth >= 10) {
          fprintf(stderr, "%s: include nesting too deep (%s, %d)\n",
                  command_name, source_name, source_line);
          exit(-1);}
       \langle Collect include-file name 124\ranglestack[include_depth].name = source_name;
       stack[include_depth].file = source_file;
       stack[include_depth].line = source_line + 1;
       include_depth++;
       source_line = 1;
       source_name = save_string(name);
       source_file = fopen(source_name, "r");
       if (!source_file) {
          fprintf(stderr, "%s: can't open include file %s\n",
          command_name, source_name);
          exit(-1);}
       source_peek = getc(source_file);
       c = source\_get();
     \}Macro referenced in 122.
\langle Collect include-file name 124\rangle \equiv{
          char *p = name;do
           c = getc(source_file);while (c == ' ' | c == ' \t});
          while (isgraph(c)) {
            *p++ = c;c = getc(source_file);
          }
          *p = '\0';if (c != '\n') {
            fprintf(stderr, "%s: unexpected characters after file name (%s, %d)\n",
                    command_name, source_name, source_line);
            exit(-1);}
     \}Macro referenced in 123.
```
If an EOF is discovered, the current file must be closed and input from the next stacked file must be resumed. If no more files are on the stack, the EOF is returned.

```
\langle Handle EOF 125 \rangle \equiv{
       fclose(source_file);
       if (include_depth) {
          include_depth--;
          source_file = stack[include_depth].file;
          source_line = stack[include_depth].line;
          source_name = stack[include_depth].name;
          source_peek = getc(source_file);
          c = source\_get();
       }
     \}
```

```
Macro referenced in 120.
```
## 3.1.4 Opening a File

The routine source\_open takes a file name and tries to open the file. If unsuccessful, it complains and halts. Otherwise, it sets source\_name, source\_line, and double\_at.

```
"input.c" 126 ≡
     void source_open(name)
          char *name;
     {
       source_file = fopen(name, "r");
       if (!source_file) {
         fprintf(stderr, "%s: couldn't open %s\n", command_name, name);
         exit(-1);}
       nw\_char = '@':source_name = name;
       source_line = 1;
       source_peek = getc(source_file);
       double_at = FALSE;
       include_depth = 0;
     }
     \Diamond
```

```
File defined by 9, 118, 119, 120, 121, 126.
```
## 3.2 Scraps

```
"scraps.c" 127 ≡
      #define SLAB_SIZE 500
      typedef struct slab {
        struct slab *next;
        char chars[SLAB_SIZE];
      } Slab;
      \DiamondFile defined by 10, 37, 127, 128, 129, 131, 132, 133, 137, 138, 139, 140, 148, 149, 151, 159, 184, 185, 186, 187, 188, 190, 191,
      195, 196.
```

```
"scraps.c" 128 ≡
      typedef struct {
        char *file_name;
        int file_line;
        int page;
        char letter;
        Slab *slab;
      } ScrapEntry;
      \DiamondFile defined by 10, 37, 127, 128, 129, 131, 132, 133, 137, 138, 139, 140, 148, 149, 151, 159, 184, 185, 186, 187, 188, 190, 191,
      195, 196.
"scraps.c" 129 ≡
      static ScrapEntry *SCRAP[256];
      #define scrap_array(i) SCRAP[(i) >> 8][(i) & 255]
      static int scraps;
      \DiamondFile defined by 10, 37, 127, 128, 129, 131, 132, 133, 137, 138, 139, 140, 148, 149, 151, 159, 184, 185, 186, 187, 188, 190, 191,
195, 196.
\langle Function prototypes 130 \rangle \equivextern void init_scraps();
      extern int collect_scrap();
      extern int write_scraps();
      extern void write_scrap_ref();
      extern void write_single_scrap_ref();
      ◇
Macro defined by 29, 43, 59, 77, 110, 115, 130, 158, 165, 189, 197.
Macro referenced in 1.
"scraps.c" 131 ≡
      void init_scraps()
      {
        scraps = 1;
        SCRAP[0] = (ScrapEntry *) arena_getmem(256 * sizeof(ScrapEntry));
      }
      \triangleFile defined by 10, 37, 127, 128, 129, 131, 132, 133, 137, 138, 139, 140, 148, 149, 151, 159, 184, 185, 186, 187, 188, 190, 191,
      195, 196.
```

```
"scraps.c" 132 ≡
      void write_scrap_ref(file, num, first, page)
           FILE *file;
           int num;
           int first;
           int *page;
      {
        if (scrap_array(num).page \ge 0) {
          if (first!=0)
             fprintf(file, "%d", scrap_array(num).page);
          else if (scrap_array(num).page != *page)
             fprintf(file, ", %d", scrap_array(num).page);
          if (scrap_array(num).letter > 0)
             fputc(scrap_array(num).letter, file);
        }
        else {
          if (first!=0)
             putc('?', file);
          else
             fputs(", ?", file);
          \langle Warn (only once) about needing to rerun after Latex 134\rangle}
        if (first>=0)
        *page = scrap_array(num).page;
      }
      \DiamondFile defined by 10, 37, 127, 128, 129, 131, 132, 133, 137, 138, 139, 140, 148, 149, 151, 159, 184, 185, 186, 187, 188, 190, 191,
     195, 196.
"scraps.c" 133 ≡
     void write_single_scrap_ref(file, num)
           FILE *file;
           int num;
      {
        int page;
        write_scrap_ref(file, num, TRUE, &page);
      }
      \triangleFile defined by 10, 37, 127, 128, 129, 131, 132, 133, 137, 138, 139, 140, 148, 149, 151, 159, 184, 185, 186, 187, 188, 190, 191,
      195, 196.
\langle Warn (only once) about needing to rerun after Latex 134\rangle \equiv{
        if (!already_warned) {
          fprintf(stderr, "%s: you'll need to rerun nuweb after running latex\n",
                    command_name);
          already_warned = TRUE;
        }
     \lambdaMacro referenced in 132, 159.
\langle Global variable declarations 135\rangle \equivextern int already_warned;
     \DiamondMacro defined by 16, 18, 20, 116, 135, 163.
Macro referenced in 1.
```

```
\langle Global variable definitions 136 \rangle \equivint already_warned = 0;
      \DiamondMacro defined by 17, 19, 21, 117, 136, 164.
Macro referenced in 13.
"scraps.c" 137 ≡
      typedef struct {
        Slab *scrap;
        Slab *prev;
        int index;
      } Manager;
      \DiamondFile defined by 10, 37, 127, 128, 129, 131, 132, 133, 137, 138, 139, 140, 148, 149, 151, 159, 184, 185, 186, 187, 188, 190, 191,
      195, 196.
"scraps.c" 138 ≡
      static void push(c, manager)
            char c;
            Manager *manager;
      {
        Slab *scrap = manager->scrap;
        int index = manager->index;
        scrap->chars[index++] = c;
        if (index == SLAB_SIZE) {
          Slab *new = (Slab *) arena_getmem(sizeof(Slab));
           scrap\text{-}2next = new;manager->scrap = new;
           index = 0;
        }
        manager->index = index;
      }
      \DiamondFile defined by 10, 37, 127, 128, 129, 131, 132, 133, 137, 138, 139, 140, 148, 149, 151, 159, 184, 185, 186, 187, 188, 190, 191,
      195, 196.
"scraps.c" 139 ≡
      static void pushs(s, manager)
            char *s;
            Manager *manager;
      {
        while (*s)
           push(*s++, manager);
      }
      \DiamondFile defined by 10, 37, 127, 128, 129, 131, 132, 133, 137, 138, 139, 140, 148, 149, 151, 159, 184, 185, 186, 187, 188, 190, 191,
      195, 196.
"scraps.c" 140 ≡
      int collect_scrap()
      {
        int current_scrap;
        Manager writer;
         \langle Create new scrap, managed by writer 141\rangle\langle Accumulate scrap and return \tt scraps++ 142\rangle}
      \DiamondFile defined by 10, 37, 127, 128, 129, 131, 132, 133, 137, 138, 139, 140, 148, 149, 151, 159, 184, 185, 186, 187, 188, 190, 191,
      195, 196.
```

```
\langle Create new scrap, managed by writer 141\rangle \equiv{
       Slab *scrap = (Slab * ) arena_getmem(sizeof(Slab));
       if ((scraps & 255) == 0)
          SCRAP[scraps >> 8] = (ScrapEntry *) arena_getmem(256 * sizeof(ScrapEntry));
       scrap_array(scraps).slab = scrap;
       scrap_array(scraps).file_name = save_string(source_name);
       scrap_array(scraps).file_line = source_line;
       scrap\_array(scraps).page = -1;scrap_array(scraps).letter = 0;
       writer.scrap = scrap;
       writer.index = 0;
       current_scrap = scraps++;
     \}Macro referenced in 140.
\langle Accumulate scrap and return scraps++ 142\rangle \equiv{
       int c = source\_get();
       while (1) {
          switch (c) {
            case EOF: fprintf(stderr, "%s: unexpect EOF in (%s, %d)\n",
                               command_name, scrap_array(current_scrap).file_name,
                               scrap_array(current_scrap).file_line);
                       exit(-1);default:
              if (c==nw_char)
                {
                  \langle Handle at-sign during scrap accumulation 143\ranglebreak;
                }
              push(c, &writer);
                      c = source_get();
                      break;
         }
       }
     \}Macro referenced in 140.
```

```
\langle Handle at-sign during scrap accumulation 143\rangle \equiv{
        c = source\_get();
        switch (c) {
          case '|': \langle Collect user-specified index entries 144\ranglecase ',':
          case ')':
          case ']':
          case '}': push('\0', &writer);
                      scrap_ended_with = c;
                     return current_scrap;
          case '\langle': \langle Handle macro invocation in scrap 145 \ranglebreak;
          case '%': \langle Skip commented-out code 63 \rangle/* emit line break to the output file to keep #line in sync. */
                     push('\n', &writer);
                     c = source\_get();
                     break;
          case '1': case '2': case '3':
          case '4': case '5': case '6':
          case '7': case '8': case '9':
                     push(nw_char, &writer);
                     break;
          case '<sub>-</sub>': c = source\_get();
                     break;
          default :
                 if (c==nw_char)
                   {
                     push(nw_char, &writer);
                     push(nw_char, &writer);
                      c = source_get();
                     break;
                   }
                 fprintf(stderr, "%s: unexpected @%c in scrap (%s, %d)\n",
                               command_name, c, source_name, source_line);
                      exit(-1);}
     \}Macro referenced in 142.
```

```
\langle Collect user-specified index entries 144\rangle \equiv{
        do {
          char new_name[100];
          char *p = new_name;do
            c = source\_get();
          while (isspace(c));
          if (c != nw\_char) {
            Name *name;
            do {
               *p++ = c;c = source\_get();
             } while (c != nw_{\text{char}} && !isspace(c));
             *p = '0';name = name_add(&user_names, new_name);
            if (!name->defs || name->defs->scrap != current_scrap) {
               Scrap_Node *def = (Scrap_Node *) arena_getmem(sizeof(Scrap_Node));
               def->scrap = current_scrap;
               def\text{-}next = name\text{-}defs;name->defs = def;
            }
          }
        } while (c != nw_{\text{char}});
        c = source\_get();
        if (c := '}'') & & c != ']' & & c != ')' ) {
          fprintf(stderr, "%s: unexpected @%c in index entry (%s, %d)\n",
                   command_name, c, source_name, source_line);
          exit(-1);}
     \rightarrowMacro referenced in 143.
\langle Handle macro invocation in scrap 145 \rangle \equiv{
        Name *name = collect_scrap_name();
        \langle Save macro name 146\rangle\langle Add current scrap to name's uses 147\rangleif (scrap_name_has_parameters) {
          \langle Save macro parameters 39\rangle}
        push(nw_char, &writer);
        push('>', &writer);
        c = source\_get();
      \}
```

```
Macro referenced in 143.
```

```
\langle Save macro name 146 \rangle \equiv{
        char *s = name-> spelling;int len = strlen(s) - 1;
        push(nw_char, &writer);
        push('<', &writer);
        while (len > 0) {
          push(*s++, &writer);
          len--;
        }
        if (*s == '')pushs("...", &writer);
        else
          push(*s, &writer);
      \lambdaMacro referenced in 145.
\langle Add current scrap to name's uses 147 \rangle \equiv{
        if (!name->uses || name->uses->scrap != current_scrap) {
          Scrap_Node *use = (Scrap_Node *) arena_getmem(sizeof(Scrap_Node));
          use->scrap = current_scrap;
          use->next = name->uses;
          name->uses = use;
        }
     \rightarrowMacro referenced in 39, 145.
"scraps.c" 148 ≡
     static char pop(manager)
           Manager *manager;
      {
        Slab *scrap = manager->scrap;
        int index = manager->index;
        char c = \text{scrap->}\text{chars}[\text{index++}];if (index == SLAB_SIZE) {
          manager->prev = scrap;
          manager->scrap = scrap->next;
          index = 0;}
        manager->index = index;return c;
     }
     \DiamondFile defined by 10, 37, 127, 128, 129, 131, 132, 133, 137, 138, 139, 140, 148, 149, 151, 159, 184, 185, 186, 187, 188, 190, 191,
```

```
195, 196.
```

```
"scraps.c" 149 ≡
     static Name *pop_scrap_name(manager, parameters)
           Manager *manager;
           Parameters *parameters;
     {
       char name[100];
       char *p = name;int c = pop(maxager);
       while (TRUE) {
          if (c == nw\_char)\langle Check for end of scrap name and return 150\rangleelse {
            *p++ = c;c = pop(manager);
          }
       }
     }
     \Diamond
```

```
File defined by 10, 37, 127, 128, 129, 131, 132, 133, 137, 138, 139, 140, 148, 149, 151, 159, 184, 185, 186, 187, 188, 190, 191,
      195, 196.
```
 $\langle$  Check for end of scrap name and return 150 $\rangle \equiv$ 

```
{
  Name *pn;
  c = pop(manager);
  if (c == nw\_char) {
    *p++ = c;c = pop(manager);
  }
  \langle Check for macro parameters 40 \rangleif (c == '>) {
    if (p - name > 3 \& k \ p[-1] == '.' \& k \ p[-2] == '.' \& k \ p[-3] == '.'p[-3] = ' ';
      p -= 2;
    }
    *p = '\0';pn = prefix_add(&macro_names, name);
   return pn;
  }
  else {
    fprintf(stderr, "%s: found an internal problem (1)\n", command_name);
    exit(-1);}
\}
```

```
Macro referenced in 149.
```

```
"scraps.c" 151 ≡
      int write_scraps(file, defs, global_indent, indent_chars,
                            debug_flag, tab_flag, indent_flag, parameters)
           FILE *file;
           Scrap_Node *defs;
           int global_indent;
           char *indent_chars;
           char debug_flag;
           char tab_flag;
           char indent_flag;
           Parameters parameters;
      {
        int indent = 0;
        while (defs) {
          \langle Copy defs->scrap to file 152\rangledefs = defs->next;
        }
        return indent + global_indent;
      }
      \DiamondFile defined by 10, 37, 127, 128, 129, 131, 132, 133, 137, 138, 139, 140, 148, 149, 151, 159, 184, 185, 186, 187, 188, 190, 191,
      195, 196.
\langle Copy defs->scrap to file 152\rangle \equiv{
        char c;
        Manager reader;
        Parameters local_parameters = 0;
        int line_number = scrap_array(defs->scrap).file_line;
        \langle Insert debugging information if required 153\ranglereader.scrap = scrap_array(defs->scrap).slab;
        relger.index = 0;c = pop(&reader);
        while (c) {
          switch (c) {
             case '\n': putc(c, file);
                         line_number++;
                         \langle Insert appropriate indentation 154\ranglebreak;
             case '\t': \langle Handle tab characters on output 155 \end{bmat}
                         break;
             default:
                if (c==nw_char)
                  {
                     \langle Check for macro invocation in scrap 156\ranglebreak;
                  }
                putc(c, file);
                          indent_chars[global_indent + indent] = ' ';
                          indent++;
                          break;
          }
          c = pop(kreader);
        }
     \rightarrow
```

```
Macro referenced in 151.
```

```
\langle Insert debugging information if required 153\rangle \equivif (debug_flag) {
         fprintf(file, "\n#line %d \"%s\"\n",
                   line_number, scrap_array(defs->scrap).file_name);
         \langle Insert appropriate indentation 154\rangle\}Macro referenced in 152, 156.
\langle Insert appropriate indentation 154\rangle \equiv{
         if (indent_flag) {
           if (tab_flag)
              for (indent=0; indent<global_indent; indent++)
                putc(' ', file);
           else
              for (indent=0; indent<global_indent; indent++)
                putc(indent_chars[indent], file);
         }
         indent = 0;}
Macro referenced in 152, 153.
\langle Handle tab characters on output 155\rangle \equiv{
         if (tab_flag)
           \langle Expand tab into spaces 60 \rangleelse {
           putc('\t', file);
           indent_{\text{chars}}[global_{\text{indent}} + \text{indent}] = \text{'t'};
           indent++;
         }
      \rightarrowMacro referenced in 152.
\langle Check for macro invocation in scrap 156 \rangle \equiv{
         c = pop(kreader);
         switch (c) {
           case '_': break;
           case '\langle \cdot \rangle: \langle Copy macro into file 157\rangle\langle Insert debugging information if required 153\ranglebreak;
           \langle Handle macro parameter substitution 38\rangledefault:
                   if(c==nw_char)
                      {
                        putc(c, file);
                        indent_{\text{chars}}[global_{\text{indent}} + \text{indent} + \text{indent}] = 'indent++;
                        break;
                      }
                   /* ignore, since we should already have a warning */
                        break;
         }
      \}Macro referenced in 152.
```

```
\langle Copy macro into file 157\rangle \equiv{
       Name *name = pop_scrap_name(&reader, &local_parameters);
       if (name->mark) {
         fprintf(stderr, "%s: recursive macro discovered involving <%s>\n",
                  command_name, name->spelling);
         exit(-1);}
       if (name->defs) {
         name->mark = TRUE;
         indent = write_scraps(file, name->defs, global_indent + indent,
                                indent_chars, debug_flag, tab_flag, indent_flag,
                                 local_parameters);
         indent -= global_indent;
         name->mark = FALSE;
       }
       else if (!tex_flag)
         fprintf(stderr, "%s: macro never defined <%s>\n",
                  command_name, name->spelling);
     \}Macro referenced in 156.
```
#### 3.2.1 Collecting Page Numbers

```
\langle Function prototypes 158 \rangle \equivextern void collect_numbers();
       \DiamondMacro defined by 29, 43, 59, 77, 110, 115, 130, 158, 165, 189, 197.
Macro referenced in 1.
```

```
"scraps.c" 159 ≡
     void collect_numbers(aux_name)
           char *aux_name;
     {
        if (number_flag) {
          int i;
          for (i=1; i <scraps; i++)scrap_array(i).page = i;
        }
        else {
          FILE *aux_file = fopen(aux_name, "r");
          already_warned = FALSE;
          if (aux_file) {
            char aux_line[500];
            while (fgets(aux_line, 500, aux_file)) {
              int scrap_number;
              int page_number;
              char dummy[50];
              if (3 == \text{sctn} \newline, "\\newlabel{scrap%d}{%[^}]}{%d}",
                                &scrap_number, dummy, &page_number)) {
                 if (scrap_number < scraps)
                   scrap_array(scrap_number).page = page_number;
                 else
                   \langle Warn (only once) about needing to rerun after Latex 134\rangle}
            }
            fclose(aux_file);
            \langle Add letters to scraps with duplicate page numbers 160 \rangle}
       }
     }
     \DiamondFile defined by 10, 37, 127, 128, 129, 131, 132, 133, 137, 138, 139, 140, 148, 149, 151, 159, 184, 185, 186, 187, 188, 190, 191,
     195, 196.
\langle Add letters to scraps with duplicate page numbers 160\rangle \equiv{
        int scrap;
        for (scrap=2; scrap<scraps; scrap++) {
          if (scrap_array(scrap-1).page == scrap_array(scrap).page) {
            if (!scrap_array(scrap-1).letter)
```

```
scrap_array(scrap-1). letter = 'a';
      scrap_array(scrap).letter = scrap_array(scrap-1).letter + 1;
    }
 }
\lambda
```
Macro referenced in 159.

## 3.3 Names

```
\langle Type declarations 161 \rangle \equivtypedef struct scrap_node {
         struct scrap_node *next;
         int scrap;
      } Scrap_Node;
      \DiamondMacro defined by 3, 161, 162.
Macro referenced in 1.
```

```
\langle Type declarations 162\rangle \equivtypedef struct name {
        char *spelling;
        struct name *llink;
        struct name *rlink;
        Scrap_Node *defs;
        Scrap_Node *uses;
        int mark;
        char tab_flag;
        char indent_flag;
        char debug_flag;
     } Name;
     \DiamondMacro defined by 3, 161, 162.
Macro referenced in 1.
\langle Global variable declarations 163 \rangle \equivextern Name *file_names;
      extern Name *macro_names;
      extern Name *user_names;
      extern int scrap_name_has_parameters;
     extern int scrap_ended_with;
     \simMacro defined by 16, 18, 20, 116, 135, 163.
Macro referenced in 1.
\langle Global variable definitions 164\rangle \equivName *file_names = NULL;
     Name *macro_names = NULL;
     Name *user_names = NULL;
     int scrap_name_has_parameters;
     int scrap_ended_with;
      \DiamondMacro defined by 17, 19, 21, 117, 136, 164.
Macro referenced in 13.
\langle Function prototypes 165 \rangle \equivextern Name *collect_file_name();
      extern Name *collect macro name();
      extern Name *collect_scrap_name();
      extern Name *name_add();
      extern Name *prefix_add();
      extern char *save_string();
     extern void reverse_lists();
      ◇
```
Macro defined by 29, 43, 59, 77, 110, 115, 130, 158, 165, 189, 197. Macro referenced in 1.

```
"names.c" 166 ≡
     enum { LESS, GREATER, EQUAL, PREFIX, EXTENSION };
     static int compare(x, y)
          char *x;
          char *y;
     {
       int len, result;
       int x1 = strlen(x);
       int y1 = strlen(y);
        int xp = x[x1 - 1] == ' ';
        int yp = y[y1 - 1] == ' ';
        if (xp) xl--;
       if (yp) yl--;
       len = x1 < y1 ? x1 : y1;result = strncmp(x, y, len);if (result < 0) return GREATER;
       else if (result > 0) return LESS;
       else if (xl < yl) {
         if (xp) return EXTENSION;
         else return LESS;
       }
       else if (xl > yl) {
         if (yp) return PREFIX;
         else return GREATER;
       }
       else return EQUAL;
     }
     \DiamondFile defined by 11, 166, 167, 168, 170, 171, 172, 174, 176, 180, 182, 183.
"names.c" 167 ≡
     char *save_string(s)
         char *s;
     {
       char *new = (char *) arena_getmem((\text{strlen}(s) + 1) * \text{sizeof}(\text{char}));
       strcpy(new, s);
       return new;
     }
     \Diamond
```
File defined by 11, 166, 167, 168, 170, 171, 172, 174, 176, 180, 182, 183.

```
"names.c" 168 ≡
     static int ambiguous_prefix();
     Name *prefix_add(root, spelling)
           Name **root;
           char *spelling;
      {
       Name *node = *root;while (node) {
          switch (compare(node->spelling, spelling)) {
          case GREATER: root = &node->rlink;
                           break;
          case LESS: root = <i>k</i>node-&gt;11ink;break;
          case EQUAL: return node;
          case EXTENSION: node->spelling = save_string(spelling);
                           return node;
          case PREFIX: \langle Check for ambiguous prefix 169 \ranglereturn node;
          }
          node = *root;}
        \langle Create new name entry 173\rangle}
     \triangleFile defined by 11, 166, 167, 168, 170, 171, 172, 174, 176, 180, 182, 183.
```
Since a very short prefix might match more than one macro name, I need to check for other matches to avoid mistakes. Basically, I simply continue the search down both branches of the tree.

```
\langle Check for ambiguous prefix 169\rangle \equiv{
       if (ambiguous_prefix(node->llink, spelling) ||
            ambiguous_prefix(node->rlink, spelling))
          fprintf(stderr,
                   "%s: ambiguous prefix @<%s...@> (%s, line %d)\n",
                  command_name, spelling, source_name, source_line);
     \}
```
Macro referenced in 168.
```
"names.c" 170 ≡
     static int ambiguous_prefix(node, spelling)
          Name *node;
          char *spelling;
     {
       while (node) {
          switch (compare(node->spelling, spelling)) {
          case GREATER: node = node->rlink;
                          break;
          case LESS: node = node->llink;
                          break;
          case EQUAL:
          case EXTENSION:
          case PREFIX: return TRUE;
          }
       }
       return FALSE;
     }
     \DiamondFile defined by 11, 166, 167, 168, 170, 171, 172, 174, 176, 180, 182, 183.
```
Rob Shillingsburg suggested that I organize the index of user-specified identifiers more traditionally; that is, not relying on strict ASCII comparisons via strcmp. Ideally, we'd like to see the index ordered like this:

aardvark Adam atom Atomic atoms

The function robs\_strcmp implements the desired predicate.

```
"names.c" 171 ≡
     static int robs_strcmp(x, y)
          char *x;
          char *y;
     {
       char *xx = x;char *yy = y;int xc = tower(*xx);
       int yc = tower(*yy);
       while (xc == yc & xc) {
         xx++;
         yy++;
         xc = tower(*xx);
          yc = toupper(*yy);
        }
       if (xc := yc) return xc - yc;
       xc = *x:
       yc = *y;
       while (xc == yc & xc) {
         x++;y++;
         xc = *x;yc = *y;}
       if (isupper(xc) && islower(yc))
         return xc * 2 - (toupper(yc) * 2 + 1);if (islower(xc) && isupper(yc))
         return toupper(xc) * 2 + 1 - yc * 2;
       return xc - yc;
     }
     \DiamondFile defined by 11, 166, 167, 168, 170, 171, 172, 174, 176, 180, 182, 183.
"names.c" 172 ≡
     Name *name_add(root, spelling)
          Name **root;
          char *spelling;
     {
       Name *node = *root;
       while (node) {
         int result = robs_strcmp(node->spelling, spelling);
         if (result > 0)root = &node->llink;
         else if (result < 0)
           root = &node->rlink;
         else
           return node;
         node = *root;
       }
       \langle Create new name entry 173\rangle}
     \DiamondFile defined by 11, 166, 167, 168, 170, 171, 172, 174, 176, 180, 182, 183.
```

```
\langle Create new name entry 173 \rangle \equiv{
       node = (Name *) arena_getmem(sizeof(Name));
       node->spelling = save_string(spelling);
       node->mark = FALSE;
       node->llink = NULL;node->rlink = NULL;
       node->uses = NULL;
       node->defs = NULL;
       node->tab_flag = TRUE;
       node->indent_flag = TRUE;
       node->debug_flag = FALSE;
       *root = node;
       return node;
     \}
```

```
Macro referenced in 168, 172.
```
Name terminated by whitespace. Also check for "per-file" flags. Keep skipping white space until we reach scrap.

```
"names.c" 174 ≡
     Name *collect_file_name()
     {
       Name *new_name;
       char name[100];
       char *p = name;int start_line = source_line;
       int c = source_set(), c2;
       while (isspace(c))
         c = source\_get();
       while (isgraph(c)) {
         *p++ = c;c = source\_get();
       }
       if (p == name) {
         fprintf(stderr, "%s: expected file name (%s, %d)\n",
                  command_name, source_name, start_line);
         exit(-1);}
       *p = '\0';new_name = name_add(&file_names, name);
       \langle Handle optional per-file flags 175 \ranglec2 = source\_get();
       if (c != nw_{\text{max}} || (c2 != '{' && c2 != '(' && c2 != '[')) {
         fprintf(stderr, "%s: expected @{, @[, or @( after file name (%s, %d)\n",
                  command_name, source_name, start_line);
         exit(-1);}
       return new_name;
     }
     \Diamond
```
File defined by 11, 166, 167, 168, 170, 171, 172, 174, 176, 180, 182, 183.

```
\langle Handle optional per-file flags 175 \rangle \equiv{
       while (1) {
          while (isspace(c))
            c = source_get();
          if (c == '-') {
           c = source_get();
            do {
              switch (c) {
                case 't': new_name->tab_flag = FALSE;
                           break;
                case 'd': new_name->debug_flag = TRUE;
                           break;
                case 'i': new_name->indent_flag = FALSE;
                           break;
                default : fprintf(stderr, "%s: unexpected per-file flag (%s, %d)\n",
                                    command_name, source_name, source_line);
                           break;
              }
              c = source\_get();
            } while (!isspace(c));
          }
          else break;
       }
     }
Macro referenced in 174.
```
Name terminated by \n or @{; but keep skipping until @{

```
"names.c" 176 ≡
     Name *collect_macro_name()
     {
       char name[100];
       char *p = name;int start_line = source_line;
       int c = source_set(), c2;
        while (isspace(c))
          c = source\_get();
        while (c != EOF) {
          switch (c) {
            case '\t':
            case ' ': *p++ = ' ';
                         do
                          c = source_get();
                        while (c == ' ' | c == ' \t');
                        break;
            case '\n': \langleSkip until scrap begins, then return name 179 \rangledefault:
               if (c==nw_char)
                  {
                    \langle Check for terminating at-sequence and return name 177\ranglebreak;
                  }
               *p++ = c;c = source_get();
                        break;
          }
        }
        fprintf(stderr, "%s: expected macro name (\%s, \%d)\n\cdot n",
                 command_name, source_name, start_line);
        exit(-1);return NULL; /* unreachable return to avoid warnings on some compilers */
     }
     \DiamondFile defined by 11, 166, 167, 168, 170, 171, 172, 174, 176, 180, 182, 183.
\langle Check for terminating at-sequence and return name 177\rangle \equiv{
       c = source\_get();
        switch (c) {
          case '(':
          case '[':
          case '{': \langle Cleanup and install name 178 \rangledefault:
                if (c==nw_char)
                   {
                     *p++ = c;break;
                   }
                fprintf(stderr,
                              "%s: unexpected @%c in macro definition name (%s, %d)\n",
                              command_name, c, source_name, start_line);
                     exit(-1);}
     \}Macro referenced in 176.
```

```
\langle Cleanup and install name 178 \rangle \equiv{
        if (p > name \& p[-1] == '')p--;if (p - name > 3 & p[-1] == '.' & p[-2] == '.' & p[-3] == '.' {
         p[-3] = ' ';
         p -= 2;
        }
        if (p == name || name[0] == ' ' ) {
          fprintf(stderr, "%s: empty name (%s, %d)\n",
                   command_name, source_name, source_line);
          exit(-1);}
        *p = '\0';return prefix_add(&macro_names, name);
     \rightarrowMacro referenced in 177, 179, 181.
\langle Skip until scrap begins, then return name 179 \rangle \equiv{
        do
          c = source\_get();
        while (isspace(c));
        c2 = source\_get();
        if (c != nw\_char || (c2 != '{' && c2 != '(' && c2 != '[')) {
          fprintf(stderr, "%s: expected @{ after macro name (%s, %d)\n",
                   command_name, source_name, start_line);
          exit(-1);
        }
        \langle Cleanup and install name 178\rangle}\diamondMacro referenced in 176.
```
Terminated by @>

```
"names.c" 180 ≡
     Name *collect_scrap_name()
     {
       char name[100];
       char *p = name;int c = source\_get();
       while (c == ' ' || c == '\t')
         c = source_get();
       while (c != EOF) {
         switch (c) {
           case '\t':
           case ' ': *p++ = ' ';
                       do
                        c = source_get();
                       while (c == ' ' || c == '\t');
                       break;
           default:
              if (c==nw_char)
                {
                   \langle Look for end of scrap name and return 181\ranglebreak;
                \lambdaif (!isgraph(c)) {
                         fprintf(stderr,
                                 "%s: unexpected character in macro name (%s, %d)\n",
                                 command_name, source_name, source_line);
                         exit(-1);
                       }
                       *p++ = c;c = source\_get();
                       break;
         }
       }
       fprintf(stderr, "%s: unexpected end of file (%s, %d)\n",
               command_name, source_name, source_line);
       exit(-1);
       return NULL; /* unreachable return to avoid warnings on some compilers */
     }
     \Diamond
```
File defined by 11, 166, 167, 168, 170, 171, 172, 174, 176, 180, 182, 183.

```
\langle Look for end of scrap name and return 181\rangle \equiv{
        c = source\_get();
        switch (c) {
          case '(':
              scrap_name_has_parameters = 1;
              \langle Cleanup and install name 178 \ranglecase '>':
              scrap_name_has_parameters = 0;
              \langle Cleanup and install name 178\rangledefault:
             if (c==nw_char)
               {
                  *p++ = c;c = source\_get();
                     break;
               }
             fprintf(stderr,
                              "%s: unexpected @%c in macro invocation name (%s, %d)\n",
                              command_name, c, source_name, source_line);
                     exit(-1);
       }
     \}Macro referenced in 180.
"names.c" 182 ≡
     static Scrap_Node *reverse(); /* a forward declaration */
     void reverse_lists(names)
           Name *names;
      {
       while (names) {
          reverse_lists(names->llink);
          names->defs = reverse(names->defs);
         names->uses = reverse(names->uses);
         names = names->rlink;}
     }
     \Diamond
```
File defined by 11, 166, 167, 168, 170, 171, 172, 174, 176, 180, 182, 183.

Just for fun, here's a non-recursive version of the traditional list reversal code. Note that it reverses the list in place; that is, it does no new allocations.

```
"names.c" 183 ≡
     static Scrap_Node *reverse(a)
          Scrap_Node *a;
     {
       if (a) {
         Scrap_Node *b = a->next;a->next = NULL;
         while (b) {
           Scrap_Node *c = b->next;b->next = a;
           a = b;
           b = c;}
       }
       return a;
     }
     \Diamond
```
File defined by 11, 166, 167, 168, 170, 171, 172, 174, 176, 180, 182, 183.

### 3.4 Searching for Index Entries

195, 196.

Given the array of scraps and a set of index entries, we need to search all the scraps for occurrences of each entry. The obvious approach to this problem would be quite expensive for large documents; however, there is an interesting paper describing an efficient solution [1].

```
"scraps.c" 184 ≡
     typedef struct name_node {
       struct name_node *next;
       Name *name;
     } Name_Node;
     \DiamondFile defined by 10, 37, 127, 128, 129, 131, 132, 133, 137, 138, 139, 140, 148, 149, 151, 159, 184, 185, 186, 187, 188, 190, 191,
      195, 196.
"scraps.c" 185 ≡
     typedef struct goto_node {
       Name_Node *output; /* list of words ending in this state */
       struct move_node *moves; /* list of possible moves */
       struct goto_node *fail; /* and where to go when no move fits */
       struct goto_node *next; /* next goto node with same depth */
     } Goto_Node;
     \DiamondFile defined by 10, 37, 127, 128, 129, 131, 132, 133, 137, 138, 139, 140, 148, 149, 151, 159, 184, 185, 186, 187, 188, 190, 191,
      195, 196.
"scraps.c" 186 ≡
     typedef struct move_node {
       struct move_node *next;
       Goto_Node *state;
       char c;
     } Move_Node;
     \DiamondFile defined by 10, 37, 127, 128, 129, 131, 132, 133, 137, 138, 139, 140, 148, 149, 151, 159, 184, 185, 186, 187, 188, 190, 191,
```

```
"scraps.c" 187 ≡
      static Goto_Node *root[128];
      static int max_depth;
      static Goto_Node **depths;
      \DiamondFile defined by 10, 37, 127, 128, 129, 131, 132, 133, 137, 138, 139, 140, 148, 149, 151, 159, 184, 185, 186, 187, 188, 190, 191,
195, 196.
"scraps.c" 188 ≡
      static Goto_Node *goto_lookup(c, g)
            char c;
           Goto_Node *g;
      {
        Move_Node *m = g->moves;
        while (m \& m \rightarrow c \mid = c)m = m->next;
        if (m)
          return m->state;
        else
          return NULL;
      }
```

```
\Diamond
```

```
File defined by 10, 37, 127, 128, 129, 131, 132, 133, 137, 138, 139, 140, 148, 149, 151, 159, 184, 185, 186, 187, 188, 190, 191,
      195, 196.
```
#### 3.4.1 Building the Automata

```
\langle Function prototypes 189\rangle \equivextern void search();
      \DiamondMacro defined by 29, 43, 59, 77, 110, 115, 130, 158, 165, 189, 197.
Macro referenced in 1.
"scraps.c" 190 ≡
      static void build_gotos();
      static int reject_match();
      void search()
      {
        int i;
        for (i=0; i<128; i++)
          root[i] = NULL;max_depth = 10;
        depths = (Goto_Node **) arena_getmem(max_depth * sizeof(Goto_Node *));
        for (i=0; i<max_depth; i++)
          depths[i] = NULL;
        build_gotos(user_names);
        \langle Build failure functions 193\rangle\langle Search scraps 194\rangle}
      \Diamond
```

```
File defined by 10, 37, 127, 128, 129, 131, 132, 133, 137, 138, 139, 140, 148, 149, 151, 159, 184, 185, 186, 187, 188, 190, 191,
      195, 196.
```

```
"scraps.c" 191 ≡
      static void build_gotos(tree)
            Name *tree;
      {
         while (tree) {
           \langle Extend goto graph with \tt tree\texttt{-}\texttt{spelling 192} \ranglebuild_gotos(tree->rlink);
           tree = tree->llink;
         }
      }
      \Diamond
```
File defined by 10, 37, 127, 128, 129, 131, 132, 133, 137, 138, 139, 140, 148, 149, 151, 159, 184, 185, 186, 187, 188, 190, 191, 195, 196.

```
\langle Extend goto graph with tree->spelling 192\rangle \equiv{
       int depth = 2;
       char *p = tree-> spelling;char c = *p++;Goto_Node *q = root[c];
       if (!q) {
         q = (Goto_Node *) arena_getmem(sizeof(Goto_Node));
         root[c] = q;q->moves = NULL;
         q->fail = NULL;
         q->moves = NULL;
         q->output = NULL;
         q->next = depths[1];
         depths[1] = q;\mathbf{r}while (c = *p++) {
         Goto_Node *new = goto_lookup(c, q);
         if (!new) {
           Move_Node *new_move = (Move_Node *) arena_getmem(sizeof(Move_Node));
           new = (Goto_Node *) arena_getmem(sizeof(Goto_Node));
           new->moves = NULL;
           nev->fail = NULL;
           new->moves = NULL;
           new->output = NULL;
           new_move->state = new;
           new_move \rightarrow c = c;
           new_move->next = q->moves;
           q->moves = new_move;
           if (depth == max_depth) {
             int i;
             Goto_Node **new_depths =
                  (Goto_Node **) arena_getmem(2*depth*sizeof(Goto_Node *));
             max_{def} = 2 * depth;
             for (i=0; i<depth; i++)
               new\_depths[i] = depths[i];depths = new_depths;
             for (i=depth; i<max_depth; i++)
               depths[i] = NULL;
           }
           new->next = depths[depth];
           depths[depth] = new;
         }
         q = new;depth++;
       }
       q->output = (Name_Node *) arena_getmem(sizeof(Name_Node));
       q->output->next = NULL;
       q->output->name = tree;
     \lambda
```
Macro referenced in 191.

```
\langle Build failure functions 193\rangle \equiv{
       int depth;
       for (depth=1; depth<max_depth; depth++) {
         Goto_Node *r = depths[depth];
         while (r) {
           Move_Node *m = r->moves;
           while (m) {
              char a = m - c;
              Goto_Node *s = m->state;
              Goto_Node *state = r->fail;
              while (state && !goto_lookup(a, state))
                state = state->fail;
              if (state)
                s->fail = goto_lookup(a, state);
              else
                s->fail = root[a];
              if (s\rightarrow fail) {
                Name_Node *p = s->fail->output;
                while (p) {
                  Name_Node *q = (Name_Node *) arena_getmem(sizeof(Name_Node));
                  q->name = p->name;
                  q->next = s->output;
                  s->output = q;
                  p = p->next;
                }
              }
              m = m->next;
           }
           r = r->next;
         }
       }
     \}Macro referenced in 190.
```
### 3.4.2 Searching the Scraps

```
\langle Search scraps 194\rangle \equiv{
       for (i=1; i<scraps; i++) {
         char c;
         Manager reader;
         Goto_Node *state = NULL;
         reader.prev = NULL;
         reader.scrap = scrap_array(i).slab;reader.index = 0;
         c = pop(kreader);
         while (c) {
           while (state && !goto lookup(c, state))
             state = state->fail;
           if (state)
             state = goto_lookup(c, state);
           else
             state = root[c];
           c = pop(kreader);
           if (state && state->output) {
             Name_Node *p = state->output;
             do {
               Name *name = p->name:
                if (!reject_match(name, c, &reader) &&
                    (!name->uses || name->uses->scrap != i)) {
                  Scrap_Node *new_use =
                      (Scrap_Node *) arena_getmem(sizeof(Scrap_Node));
                  new_use->scrap = i;
                  new_use->next = name->uses;
                  name->uses = new_use;
               }
               p = p->next;
             } while (p);
           }
         }
       }
     \}
```
Macro referenced in 190.

#### Rejecting Matches

A problem with simple substring matching is that the string "he" would match longer strings like "she" and "her." Norman Ramsey suggested examining the characters occurring immediately before and after a match and rejecting the match if it appears to be part of a longer token. Of course, the concept of token is language-dependent, so we may be occasionally mistaken. For the present, we'll consider the mechanism an experiment.

```
"scraps.c" 195 \equiv#define sym_char(c) (isalnum(c) || (c) == '_')static int op_char(c)
          char c;
     {
       switch (c) {
         case '!': case '#': case '%': case '$': case '^':
         case '&': case '*': case '-': case '+': case '=': case '/':
         case '|': case '"': case '<': case '>':
           return TRUE;
         default:
           return c==nw_char ? TRUE : FALSE;
       }
     }
     \DiamondFile defined by 10, 37, 127, 128, 129, 131, 132, 133, 137, 138, 139, 140, 148, 149, 151, 159, 184, 185, 186, 187, 188, 190, 191,
     195, 196.
"scraps.c" 196 ≡
     static int reject_match(name, post, reader)
          Name *name;
          char post;
          Manager *reader;
     {
       int len = strlen(name->spelling);
       char first = name->spelling[0];
       char last = name->spelling [len - 1];
       char prev = \sqrt{0};
       len = reader->index - len - 2;
       if (len \ge 0)prev = reader->scrap->chars[len];
       else if (reader->prev)
         prev = reader->scrap->chars[SLAB_SIZE - len];
       if (sym_char(last) && sym_char(post)) return TRUE;
       if (sym_char(first) && sym_char(prev)) return TRUE;
       if (op_char(last) && op_char(post)) return TRUE;
       if (op_char(first) && op_char(prev)) return TRUE;
       return FALSE;
     }
     \Diamond
```

```
File defined by 10, 37, 127, 128, 129, 131, 132, 133, 137, 138, 139, 140, 148, 149, 151, 159, 184, 185, 186, 187, 188, 190, 191,
       195, 196.
```
### 3.5 Memory Management

I manage memory using a simple scheme inspired by Hanson's idea of arenas [3]. Basically, I allocate all the storage required when processing a source file (primarily for names and scraps) using calls to arena\_getmem(n), where n specifies the number of bytes to be allocated. When the storage is no longer required, the entire arena is freed with a single call to arena\_free(). Both operations are quite fast.

```
\langle Function prototypes 197\rangle \equivextern void *arena_getmem();
      extern void arena_free();
       ◇
Macro defined by 29, 43, 59, 77, 110, 115, 130, 158, 165, 189, 197.
```
Macro referenced in 1.

```
"arena.c" 198 ≡
     typedef struct chunk {
       struct chunk *next;
       char *limit;
       char *avail;
     } Chunk;
     \Diamond
```
File defined by 12, 198, 199, 200, 203.

We define an empty chunk called first. The variable arena points at the current chunk of memory; it's initially pointed at first. As soon as some storage is required, a "real" chunk of memory will be allocated and attached to first->next; storage will be allocated from the new chunk (and later chunks if necessary).

```
"arena.c" 199 ≡
      static Chunk first = { NULL, NULL, NULL };
      static Chunk *arena = &first;
     \DiamondFile defined by 12, 198, 199, 200, 203.
```
### 3.5.1 Allocating Memory

The routine arena getmem(n) returns a pointer to (at least) n bytes of memory. Note that n is rounded up to ensure that returned pointers are always aligned. We align to the nearest 8 byte segment, since that'll satisfy the more common 2-byte and 4-byte alignment restrictions too.

```
"arena.c" 200 ≡
      void *arena_getmem(n)
            size_t n;
      {
        char *q;
        char *p = arena->avail;
        n = (n + 7) & 7; \frac{1}{2} /* ensuring alignment to 8 bytes */
        q = p + n;
        if (q \leq \text{arena}-\text{limit}) {
           arena \rightarrow \alpha \nmid i = q;return p;
        }
         \langle Find a new chunk of memory 201 \rangle}
      \hat{c}
```

```
File defined by 12, 198, 199, 200, 203.
```
If the current chunk doesn't have adequate space (at least n bytes) we examine the rest of the list of chunks (starting at arena->next) looking for a chunk with adequate space. If n is very large, we may not find it right away or we may not find a suitable chunk at all.

```
\langle Find a new chunk of memory 201\rangle \equiv{
        Chunk *ap = \text{arena};Chunk *np = ap->next;while (np) {
           char *v = sizeof(Chunk) + (char *) np;if (v + n \le np \rightarrow \text{limit}) {
             np->avail = v + n;
             arena = np;
             return v;
           }
           ap = np;np = ap->next;
        }
         \langle Allocate a new chunk of memory 202\rangle\lambdaMacro referenced in 200.
```
If there isn't a suitable chunk of memory on the free list, then we need to allocate a new one.

```
\langle Allocate a new chunk of memory 202\rangle \equiv{
       size_t m = n + 10000;
       np = (Chunk *) malloc(m);np->limit = m + (char *) np;np->avail = n + sizeof(Chunk) + (char *) np;
       np->next = NULL;
       ap->next = np;
       arena = np;
       return sizeof(Chunk) + (char *) np;
     \}
```
Macro referenced in 201.

#### 3.5.2 Freeing Memory

To free all the memory in the arena, we need only point arena back to the first empty chunk.

```
"arena.c" 203 ≡
      void arena_free()
      {
        arena = &first;
      }
      \DiamondFile defined by 12, 198, 199, 200, 203.
```
86

## Chapter 4

# Man page

Here is the UNIX man page for nuweb:

```
"nuweb.1" 204 ≡
     .TH NUWEB 1 "local 3/22/95"
     .SH NAME
     Nuweb, a literate programming tool
     .SH SYNOPSIS
     .B nuweb
     .br
     \fBnuweb\fP [options] [file] ...
     .SH DESCRIPTION
     .I Nuweb
     is a literate programming tool like Knuth's
     .I WEB,
     only simpler.
     A
     .I nuweb
     file contains program source code interleaved with documentation.
     When
     .I nuweb
     is given a
     .I nuweb
     file, it writes the program file(s),
     and also
     produces,
     .I LaTeX
     source for typeset documentation.
     .SH COMMAND LINE OPTIONS
     .br
     \fB-t\fP Suppresses generation of the {\tt .tex} file.
     .br
     \fB-o\fP Suppresses generation of the output files.
     .br
     \fB-d\fP list dangling identifier references in indexes.
     .br
     \fB-c\fP Forces output files to overwrite old files of the same
      name without comparing for equality first.
     .br
     \fB-v\fP The verbose flag. Forces output of progress reports.
     .br
     \fB-n\fP Forces sequential numbering of scraps (instead of page
       numbers).
```
.br \fB-s\fP Doesn't print list of scraps making up file at end of each scrap. .SH FORMAT OF NUWEB FILES A .I nuweb file contains mostly ordinary .I LaTeX. The file is read and copied to output (.tex file) unless a .I nuweb command is encountered. All .I nuweb commands start with an ''at-sign'' (0). Files and macros are defined with the following commands: .PP @o \fIfile-name flags scrap\fP where scrap is smaller than one page. .br @O \fIfile-name flags scrap\fP where scrap is bigger than one page. .br @d \fImacro-name scrap\fP. Where scrap is smallar than one page. .br @D \fImacro-name scrap\fP. Where scrap is bigger than one page. .PP Scraps have specific begin and end markers; which begin and end marker you use determines how the scrap will be typeset in the .tex file: .br \fB@{\fP...\fB@}\fP for verbatim "terminal style" formatting .br \fB@[\fP...\fB@]\fP for LaTeX paragraph mode formatting, and .br \fB@(\fP...\fB@)\fP for LaTeX math mode formmating. .br Any amount of whitespace (including carriage returns) may appear between a name and the begining of a scrap. .PP Several code/file scraps may have the same name; .I nuweb concatenates their definitions to produce a single scrap. Code scrap definitions are like macro definitions; .I nuweb extracts a program by expanding one scrap. The definition of that scrap contains references to other scraps, which are themselves expanded, and so on. \fINuweb\fP's output is readable; it preserves the indentation of expanded scraps with respect to the scraps in which they appear. .PP .SH PER FILE OPTIONS When defining an output file, the programmer has the option of using flags to control the output. .PP \fB-d\fR option, .I Nuweb will emit line number indications at scrap boundaries. .br \fB-i\fR option,

.I Nuweb supresses the indentation of macros (useful for \fBFortran\fR). .br \fB-t\fP option makes \fInuweb\fP copy tabs untouched from input to output. .PP .SH MINOR COMMANDS .br @@ Causes a single ''at-sign'' to be copied into the output. .br $_{\mathbb{Q}\backslash _-}$ Causes the text between it and the next  ${\tt \@\_\}$  to be made bold (for keywords, etc.) in the formatted document .br @% Comments out a line so that it doesn't appear in the output. .br @i \fBfilename\fR causes the file named to be included. .br @f Creates an index of output files. .br @m Creates an index of macros. .br @u Creates an index of user-specified identifiers. .PP To mark an identifier for inclusion in the index, it must be mentioned at the end of the scrap it was defined in. The line starts with @| and ends with the \fBend of scrap\fP mark \fB@}\fP. .PP .SH ERROR MESSAGES .PP .SH BUGS .PP .SH AUTHOR Preston Briggs. Internet address \fBpreston@cs.rice.edu\fP. .SH MAINTAINER Marc Mengel. Internet address \fBmengel@fnal.gov\fP.  $\Diamond$ 

# Chapter 5

# Indices

Three sets of indices can be created automatically: an index of file names, an index of macro names, and an index of user-specified identifiers. An index entry includes the name of the entry, where it was defined, and where it was referenced.

### 5.1 Files

- "arena.c" Defined by 12, 198, 199, 200, 203.
- "global.c" Defined by 13.
- "global.h" Defined by 1.
- "html.c" Defined by 7, 78, 79, 92, 93, 94, 95, 102, 108.
- "input.c" Defined by 9, 118, 119, 120, 121, 126.
- "latex.c" Defined by 6, 44, 45, 57, 58, 69, 75.
- "main.c" Defined by 4, 14.
- "names.c" Defined by 11, 166, 167, 168, 170, 171, 172, 174, 176, 180, 182, 183.
- "nuweb.1" Defined by 204.
- "output.c" Defined by 8, 111.
- "pass1.c" Defined by 5, 30.
- "scraps.c" Defined by 10, 37, 127, 128, 129, 131, 132, 133, 137, 138, 139, 140, 148, 149, 151, 159, 184, 185, 186, 187, 188, 190, 191, 195, 196.

## 5.2 Macros

- $\langle$  Accumulate scrap and return scraps++ 142  $\rangle$  Referenced in 140.
- $\langle$  Add scrap to name's definition list 35  $\rangle$  Referenced in 33, 34.
- $\langle$  Add current scrap to name's uses 147  $\rangle$  Referenced in 39, 145.
- $\langle$  Add letters to scraps with duplicate page numbers 160  $\rangle$  Referenced in 159.
- Allocate a new chunk of memory  $202$  i Referenced in 201.
- Avoid rename() problems  $112$ ) Referenced in 14.
- Begin HTML scrap environment 86 \, Referenced in 82, 84.
- Begin the scrap environment  $51$  \ Referenced in 49, 50.
- Bold Keyword  $64$  \ Referenced in 61.
- Build source\_name and tex\_name  $27$  } Referenced in 26.
- Build failure functions  $193$  Referenced in 190.
- Build macro definition  $34$  Referenced in 32.
- Build output file definition  $33$  Referenced in 32.
- $\langle$  Check HTML at-sequence for end-of-scrap 96  $\rangle$  Referenced in 95.
- $\langle$  Check at-sequence for end-of-scrap 61  $\rangle$  Referenced in 58.
- $\langle$  Check for ambiguous prefix 169  $\rangle$  Referenced in 168.
- $\langle$  Check for end of scrap name and return 150  $\rangle$  Referenced in 149.
- $\langle$  Check for macro invocation in scrap 156  $\rangle$  Referenced in 152.

 $\langle$  Check for macro parameters 40  $\rangle$  Referenced in 150. Check for terminating at-sequence and return name Referenced in 176. Cleanup and install name Referenced in 177, 179, 181. Collect include-file name Referenced in 123. Collect user-specified index entries Referenced in 143. Compare the temp file and the old file Referenced in 113. Copy defs->scrap to file Referenced in 151. Copy source\_file into html\_file Referenced in 79. (Copy source\_file into tex\_file ) Referenced in 45.  $\langle$  Copy macro into file 157  $\rangle$  Referenced in 156.  $\langle$  Create new name entry 173  $\rangle$  Referenced in 168, 172. Create new scrap, managed by  $written 141$  Referenced in 140. Expand tab into spaces Referenced in 58, 95, 155. Extend goto graph with  $tree\text{-}\text{spelling 192}$  Referenced in 191. Fill in the middle of HTML scrap environment Referenced in 82, 84. Fill in the middle of the scrap environment Referenced in 49, 50. Find a new chunk of memory i Referenced in 200. Finish HTML scrap environment Referenced in 82, 84. Finish the scrap environment Referenced in 49, 50. Format HTML macro name Referenced in 96. Format HTML macro parameters Referenced in 97. Format a user HTML index entry 109 \ Referenced in 108. Format a user index entry Referenced in 75. Format an HTML index entry } Referenced in 102. Format an index entry Referenced in 69. Format macro name Referenced in 61. Format macro parameters \ranglerightarrow Referenced in 65. Function prototypes 29, 43, 59, 77, 110, 115, 130, 158, 165, 189, 197) Referenced in 1. Global variable declarations 16, 18, 20, 116, 135, 163  $\rangle$  Referenced in 1.  $\langle$  Global variable definitions 17, 19, 21, 117, 136, 164  $\rangle$  Referenced in 13.  $\langle$  Handle EOF 125  $\rangle$  Referenced in 120.  $\langle$  Handle an "at" character 122 $\rangle$  Referenced in 120.  $\langle$  Handle at-sign during scrap accumulation 143  $\rangle$  Referenced in 142. Handle macro invocation in scrap Referenced in 143. Handle macro parameter substitution Referenced in 156. Handle optional per-file flags Referenced in 174. Handle tab characters on output Referenced in 152. Handle the file name in  $argv[arg] 26$  Referenced in 25. Include files \ Referenced in 1. Insert appropriate indentation Referenced in 152, 153. Insert debugging information if required Referenced in 152, 156. Interpret HTML at-sequence } Referenced in 80. Interpret at-sequence \for Referenced in 47. Interpret command-line arguments  $22, 23$  Referenced in 14. Interpret the argument string  $s$  24 \eferenced in 23. Look for end of scrap name and return Referenced in 180. Open an include file Referenced in 122. Operating System Dependencies \ Referenced in 14. Process a file \ Referenced in 26. Process the remaining arguments (file names) ) Referenced in 14. Reverse cross-reference lists \n Referenced in 30. Save macro name Referenced in 145. Save macro parameters Referenced in 145. Scan at-sequence Referenced in 31. Scan the source file, looking for at-sequences \n Referenced in 30. Search scraps Referenced in 190. Skip commented-out code \ Referenced in 61, 96, 143.

 $\langle$  Skip over index entries 62  $\rangle$  Referenced in 61, 96.

 $\langle$  Skip until scrap begins, then return name 179  $\rangle$  Referenced in 176. Type declarations 3, 161, 162  $\backslash$  Referenced in 1. Warn (only once) about needing to rerun after Latex  $134$  i Referenced in 132, 159. Write HTML abbreviated definition list  $98$  Referenced in 97. Write HTML bold tag or end  $101$  Referenced in 96. Write HTML defining scrap numbers  $105$  Referenced in 103. Write HTML file defs  $89$  Referenced in 82. Write HTML file's defining scrap numbers  $104$  Referenced in 103. Write HTML index of file names  $99$   $\backslash$  Referenced in 81. Write HTML index of macro names  $100$  aeferenced in 81. Write HTML index of user-specified names  $107$  are Referenced in 81. Write HTML macro declaration  $85$  \fferenced in 84. Write HTML macro definition  $84$  Referenced in 81. Write HTML macro defs  $90$  } Referenced in 84.  $\langle$  Write HTML macro refs 91  $\rangle$  Referenced in 84. Write HTML output file declaration 83  $\rangle$  Referenced in 82. Write HTML output file definition  $82$  Referenced in 81. Write HTML referencing scrap numbers  $106$  Referenced in 103. Write LaTeX limbo definitions  $46$   $\rangle$  Referenced in 45, 79. Write abbreviated definition list  $66$  } Referenced in 65. Write defining scrap numbers  $72$  Referenced in 70. Write file defs  $54$  Referenced in 49. Write file's defining scrap numbers  $71$  } Referenced in 70. Write index of file names  $67$  Referenced in 48. Write index of macro names  $68$  Referenced in 48. Write index of user-specified names  $74$  Referenced in 48. Write macro definition  $50$  Referenced in 48. Write macro defs  $55$  \frac{Referenced in 50. Write macro refs  $56$  Referenced in 50.  $\langle$  Write out files->spelling 113  $\rangle$  Referenced in 111.  $\langle$  Write output file definition 49  $\rangle$  Referenced in 48.  $\langle$  Write referencing scrap numbers 73  $\rangle$  Referenced in 70.

### 5.3 Identifiers

Knuth prints his index of identifiers in a two-column format. I could force this automatically by emitting the \twocolumn command; but this has the side effect of forcing a new page. Therefore, it seems better to leave it this up to the user.

already\_warned: 134, 135, 136, 159. arena: 199, 200, 201, 202, 203. arena\_free: 28, 197, 203. arena\_getmem: 35, 40, 131, 138, 141, 144, 147, 167, 173, 190, 192, 193, 194, 197, 200. build\_gotos: 190, 191. Chunk: 198, 199, 201, 202. collect\_file\_name: 33, 49, 82, 165, 174. collect\_macro\_name: 34, 50, 84, 165, 176. collect\_numbers: 28, 158, 159. collect\_scrap: 33, 34, 39, 130, 140. collect\_scrap\_name: 65, 97, 145, 165, 180. command\_name: 20, 21, 22, 24, 25, 32, 45, 56, 65, 79, 91, 97, 113, 122, 123, 124, 126, 134, 142, 143, 144, 150, 157, 169, 174, 175, 176, 177, 178, 179, 180, 181. compare: 166, 168, 170. compare\_flag: 16, 17, 24, 113. copy\_scrap: 41, 42, 44, 52, 58, 78, 87, 95. dangling\_flag: 16, 17, 24, 76. delimit\_scrap: 58, 61, 64, 65. depths: 187, 190, 192, 193.

display\_scrap\_numbers: 78, 93, 94, 105. display\_scrap\_ref: 78, 92, 93, 98, 109. double\_at: 118, 122, 126. EQUAL: 166, 168, 170. exit: 2, 14, 25, 113, 122, 123, 124, 126, 142, 143, 144, 150, 157, 174, 176, 177, 178, 179, 180, 181. EXTENSION: 166, 168, 170. FALSE: 3, 16, 17, 24, 48, 57, 68, 72, 76, 100, 122, 126, 157, 159, 170, 173, 175, 195, 196. fclose: 2, 45, 79, 113, 114, 125, 159. FILE: 2, 45, 57, 58, 69, 75, 79, 92, 93, 94, 95, 102, 108, 113, 114, 118, 119, 132, 133, 151, 159, 204. file\_names: 28, 30, 36, 67, 99, 163, 164, 174. first: 58, 132, 196, 199, 203, 204. fopen: 2, 45, 79, 113, 114, 123, 126, 159. format\_entry: 44, 67, 68, 69, 78, 99, 100, 102. format\_user\_entry: 44, 74, 75, 78, 107, 108. fprintf: 2, 24, 25, 30, 32, 41, 42, 45, 49, 50, 51, 56, 64, 65, 70, 76, 79, 83, 91, 97, 103, 109, 113, 122, 123, 124, 126, 132, 134, 142, 143, 144, 150, 153, 157, 169, 174, 175, 176, 177, 178, 179, 180, 181. fputs: 2, 41, 42, 46, 49, 50, 51, 52, 53, 54, 55, 56, 57, 58, 61, 64, 65, 66, 67, 68, 70, 71, 72, 73, 74, 76, 83, 85, 86, 87, 88, 89, 90, 91, 92, 93, 94, 95, 97, 98, 99, 100, 101, 103, 104, 106, 107, 109, 132. getc: 2, 114, 120, 122, 123, 124, 125, 126. goto\_lookup: 188, 192, 193, 194. Goto\_Node: 185, 186, 187, 188, 190, 192, 193, 194. GREATER: 166, 168, 170. html\_flag: 16, 17, 27, 28. include\_depth: 118, 123, 125, 126. init\_scraps: 30, 130, 131. isgraph: 2, 124, 174, 180. islower: 2, 171. isspace: 2, 53, 144, 174, 175, 176, 179. isupper: 2, 171. LESS: 166, 168, 170. macro\_names: 30, 36, 68, 100, 150, 163, 164, 178. main: 14. malloc: 2, 202. Manager: 137, 138, 139, 140, 148, 149, 152, 194, 196. max\_depth: 187, 190, 192, 193. Move\_Node: 186, 188, 192, 193. Name: 33, 34, 49, 50, 65, 69, 75, 82, 84, 97, 102, 108, 111, 144, 145, 149, 150, 157, 162, 163, 164, 165, 168, 170, 172, 173, 174, 176, 180, 182, 184, 191, 194, 196. name\_add: 144, 165, 172, 174. Name\_Node: 184, 185, 192, 193, 194. number\_flag: 16, 17, 24, 28, 159. nw\_char: 18, 19, 31, 32, 39, 40, 41, 42, 47, 48, 49, 58, 61, 62, 64, 70, 76, 80, 81, 95, 96, 120, 122, 126, 142, 143, 144, 145, 146, 149, 150, 152, 156, 174, 176, 177, 179, 180, 181, 195. op\_char: 195, 196. output\_flag:  $\underline{16}$ , 17, 24, 28. Parameters: 37, 40, 149, 151, 152. pass1: 28, 29, 30, 61, 96. pop: 40, 148, 149, 150, 152, 156, 194.  $pop\_scrap\_name: 149, 157.$ PREFIX: 166, 168, 170. prefix\_add: 150, 165, 168, 178. print\_scrap\_numbers: 44, 54, 55, 56, 57, 71, 73, 78, 89, 90, 91, 94, 104, 106. push: 39, 138, 139, 142, 143, 145, 146. pushs: 39, 139, 146. putc: 2, 47, 48, 58, 60, 65, 70, 71, 72, 73, 76, 80, 81, 95, 97, 103, 105, 132, 152, 154, 155, 156. reject\_match: 190, 194, 196. remove: 2, 113, 114. reverse: 182, 183.

- reverse\_lists: 36, 165, 182. robs\_strcmp: 171, 172. root: 168, 172, 173, 187, 190, 192, 193, 194. save\_string: 123, 141, 165, 167, 168, 173. SCRAP: 129, 131, 141. ScrapEntry: 128, 129, 131, 141. scraps: 6, 7, 16, 41, 42, 49, 50, 51, 57, 82, 83, 84, 85, 93, 94, 129, 131, 140, 141, 159, 160, 190, 194, 204. scrap\_array: 129, 132, 141, 142, 152, 153, 159, 160, 194. scrap\_flag: 16, 17, 24, 49. Scrap\_Node: 35, 38, 57, 66, 71, 72, 73, 76, 93, 94, 98, 106, 109, 144, 147, 151, 161, 162, 182, 183, 194. scrap\_type: 58, 61, 64, 65. search: 30, 189, 190. size\_t: 2, 200, 202. Slab: 127, 128, 137, 138, 141, 148. SLAB\_SIZE: 127, 138, 148, 196. source\_file: 45, 79, 118, 120, 121, 122, 123, 124, 125, 126. source\_get: 31, 32, 39, 41, 42, 47, 48, 53, 58, 61, 62, 63, 64, 67, 68, 74, 80, 81, 88, 95, 96, 99, 100, 107, 115, 120, 123, 125, 142, 143, 144, 145, 174, 175, 176, 177, 179, 180, 181. source\_last: 41, 42, 58, 115, 120. source\_line: 32, 116, 117, 120, 121, 122, 123, 124, 125, 126, 141, 143, 144, 169, 174, 175, 176, 178, 180, 181. source\_name: 26, 27, 28, 32, 116, 117, 122, 123, 124, 125, 126, 141, 143, 144, 169, 174, 176, 177, 178, 179, 180, 181. source\_open: 30, 45, 79, 115, 126. source\_peek: 118, 120, 121, 122, 123, 125, 126. source\_ungetc: 121. stack: 119, 123, 125. stderr: 2, 24, 25, 30, 32, 45, 56, 65, 79, 91, 97, 113, 122, 123, 124, 126, 134, 142, 143, 144, 150, 157, 169, 174, 175, 176, 177, 178, 179, 180, 181. strlen: 2, 146, 166, 167, 196. sym\_char: 195, 196. tex\_flag: 16, 17, 24, 28, 30, 157. toupper: 2, 171. TRUE: 3, 16, 17, 24, 28, 48, 57, 67, 72, 76, 99, 122, 133, 134, 149, 157, 170, 173, 175, 195, 196. update\_delimit\_scrap: 32, 48, 58, 59, 81. user\_names: 30, 36, 74, 107, 144, 163, 164, 190. verbose\_flag: 16, 17, 24, 30, 45, 79, 113. write\_files: 28, 110, 111. write\_html: 28, 77, 79. write\_scraps: 38, 113, 130, 151, 157. write\_scrap\_ref: 57, 72, 76, 130, 132, 133. write\_single\_scrap\_ref: 41, 49, 50, 56, 66, 71, 73, 76, 83, 85, 92, 130, 133.
- write\_tex: 28, 43, 45.

# Bibliography

- [1] A[lfred] V. Aho and M[argaret] J. Corasick, *Efficient string matching: An aid to bibliographic search.*, CACM 18 (1975), no. 6, 333–340.
- [2] Nikos Drakos, From text to hypertext: A post-hoc rationalisation of latex2html, Computer Networks and ISDN Systems 27 (1994), 215–224.
- [3] C[hris] Hanson, *Efficient stack allocation for tail-recursive languages.*, (1990).
- [4] Donald E. Knuth, Literate programming, The Computer Journal 27 (1984), no. 2, 97–111.
- [5] \_\_\_\_\_, The TEXbook, Computers and Typesetting, vol. 1986aA, Addison-Wesley, Reading, MA, USA, 1986.
- [6]  $\ldots$ , T<sub>E</sub>X: The program, Computers & Typesetting, vol. B, Addison-Wesley, Reading, MA, USA, 1986b1986.
- [7] , METAFONT: THE PROGRAM, Computers & Typesetting, vol. D, Addison-Wesley, Reading, MA, USA, 1986d1986.
- [8] Leslie Lamport,  $\cancel{B}T_F Xa$  document preparation systemuser's quide and reference manual, Addison-Wesley, Reading, MA, USA, 1985.
- [9] Silvio Levy, WEB adapted to C, another approach, TUB 8 (1987), no. 1, 12–13.
- [10] Norman Ramsey, Literate-programming tools need not be complex, Report at ftp.cs.princeton. edu in /reports/1991/351.ps.Z. Software at ftp.cs.princeton.edu in /pub/noweb.shar.Z and at bellcore.com in /pub/norman/noweb.shar.Z. CS-TR-351-91, Department of Computer Science, Princeton University, August 1992, Submitted to IEEE Software.
- [11] Ross Williams, Funnelweb user's manual, ftp.adelaide.edu.au in /pub/compression and /pub/ funnelweb, University of Adelaide, Adelaide, South Australia, Australia, 1992.